# **Arithmetic Circuits**

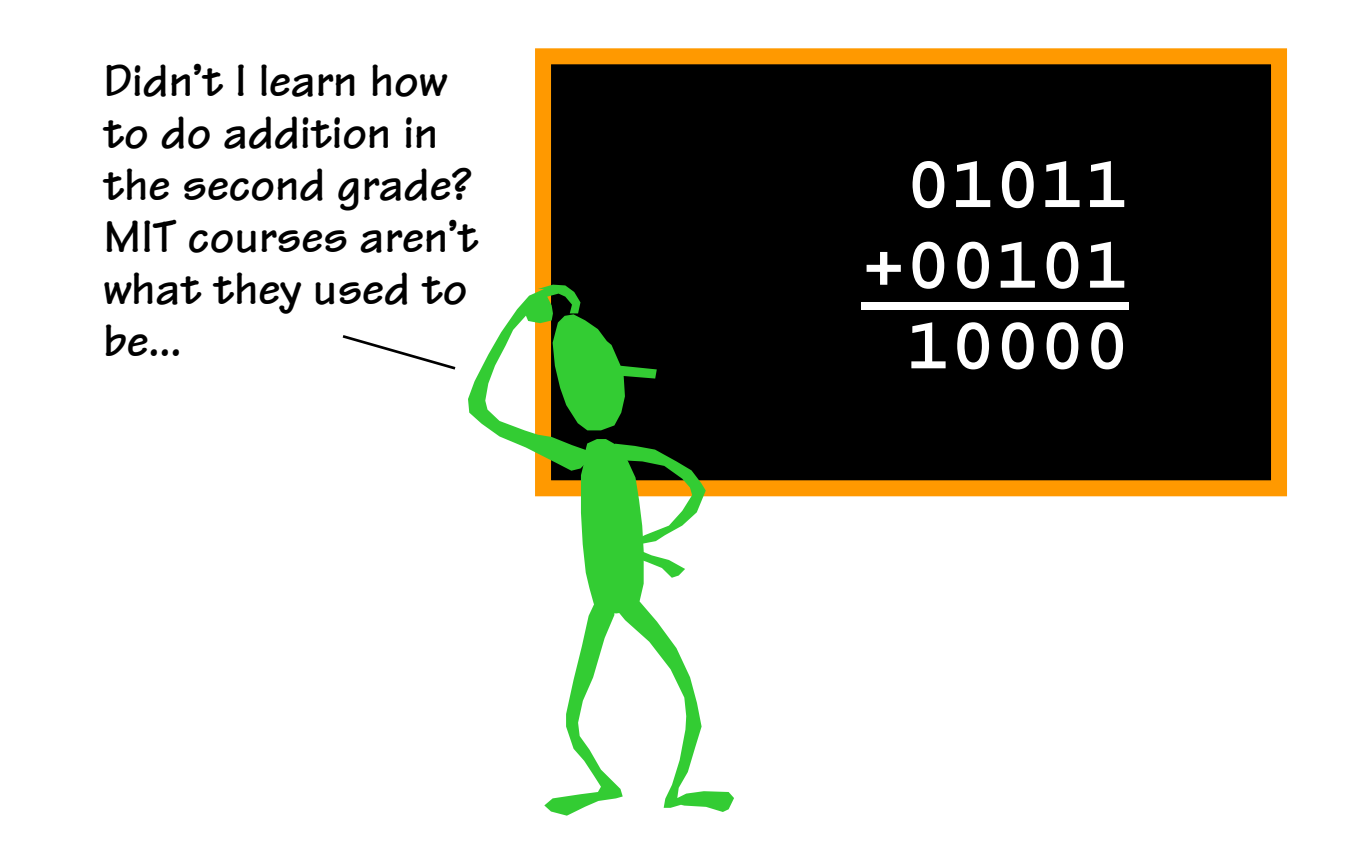

Acknowledgements:

- R. Katz, "*Contemporary Logic Design"*, Addison Wesley Publishing Company, Reading, MA, 1993. (Chapter 5)
- J. Rabaey, A. Chandrakasan, B. Nikolic, "Digital Integrated Circuits: A Design Perspective" Prentice Hall, 2003.
- Kevin Atkinson, Alice Wang, Rex Min

# **Number Systems Basics**

**How to represent negative numbers?**

- $\bullet$  **Three common schemes: sign-magnitude, ones complement, twos complement**
- **Sign-magnitude: MSB = 0 for positive, 1 for negative**
	- –**Range: -(2N-1 – 1) to +(2N-1 – 1)**
	- **Two representations for zero: 0000… & 1000…**
	- **Simple multiplication but complicated addition/subtraction**
- **Ones complement: if N is positive then its negative is N \_**
	- –**Example: 0111 = 7, 1000 = -7**
	- –**Range: -(2N-1 – 1) to +(2N-1 – 1)**
	- **Two representations for zero: 0000… & 1111…**
	- – **Subtraction implemented as addition followed by ones complement**

# **2's Complement**

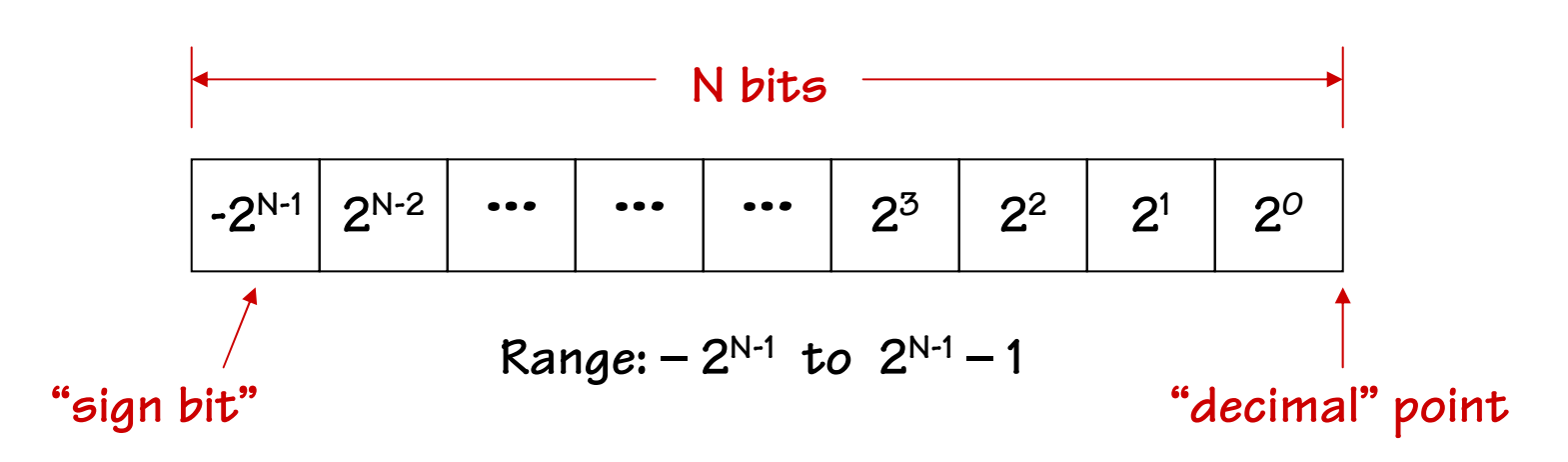

#### **8-bit 2's complement example:**

**11010110 = –2<sup>7</sup> + 2<sup>6</sup> + 2<sup>4</sup> + 2<sup>2</sup> + 2<sup>1</sup> = – 128 + 64 + 16 + 4 + 2 = – 42**

**If we use a two's-complement representation for signed integers, the same binary addition procedure will work for adding both signed and unsigned numbers.**

**By moving the implicit location of "decimal" point, we can represent fractions too:**

**1101.0110 = –2<sup>3</sup> + 2<sup>2</sup> + 2<sup>0</sup> + 2-<sup>2</sup> + 2-<sup>3</sup> = – 8 + 4 + 1 + 0.25 + 0.125 = – 2.25**

#### **Twos Complement Representation**

**Twos complement = bitwise complement + 1**

 $-1$ 

 $1110$ 

-2

 $^\prime$ 1101

11100

1011

1010

-7

1001

1000

 $-8$ 

-3

-4

 $-5$ 

-6

1111

 $+0$ 

0001

 $+1$ 

0010

0011

 $0100 \; /$ 

0101

ั+6

0110

+2

 $+3$ 

 $+4$ 

 $+5$ 

 $0000$ 

0111

 $+7$ 

$$
0111 \rightarrow 1000 + 1 = 1001 = -7
$$
  

$$
1001 \rightarrow 0110 + 1 = 0111 = 7
$$

- **Asymmetric range: -2N-1 to +2N-1-1**
- **Only one representation for zero**
- **Simple addition and subtraction**
- **Most common representation**

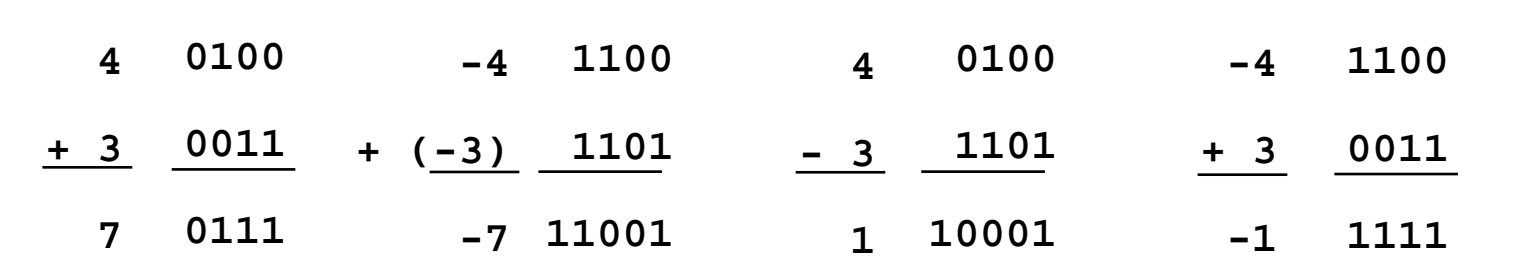

**[Katz93, chapter 5]**

# **Binary Addition**

**Here's an example of binary addition as one might do it by "hand":**

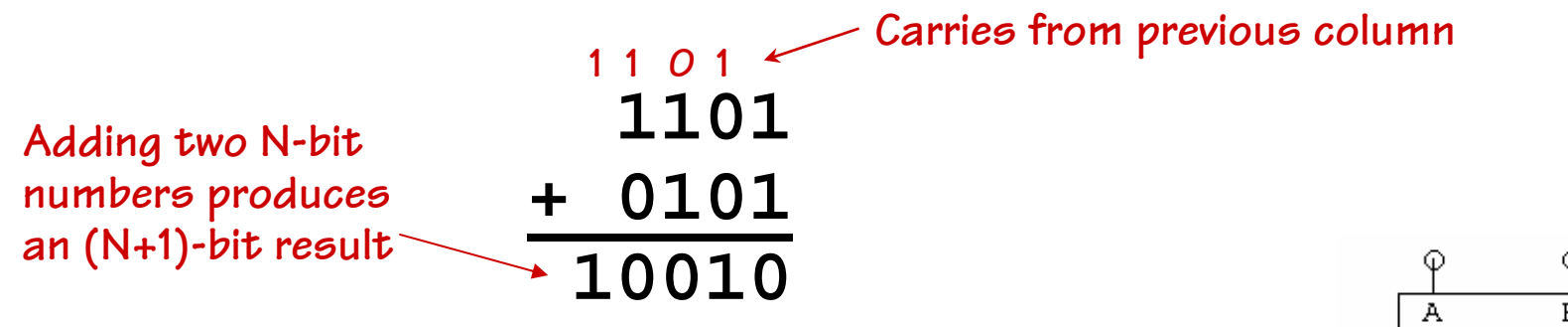

**We've already built the circuit that implements one column:**

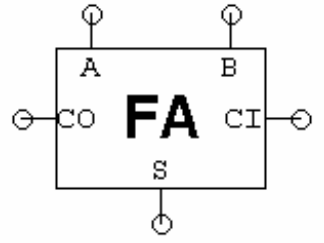

**So we can quickly build a circuit two add two 4-bit numbers…**

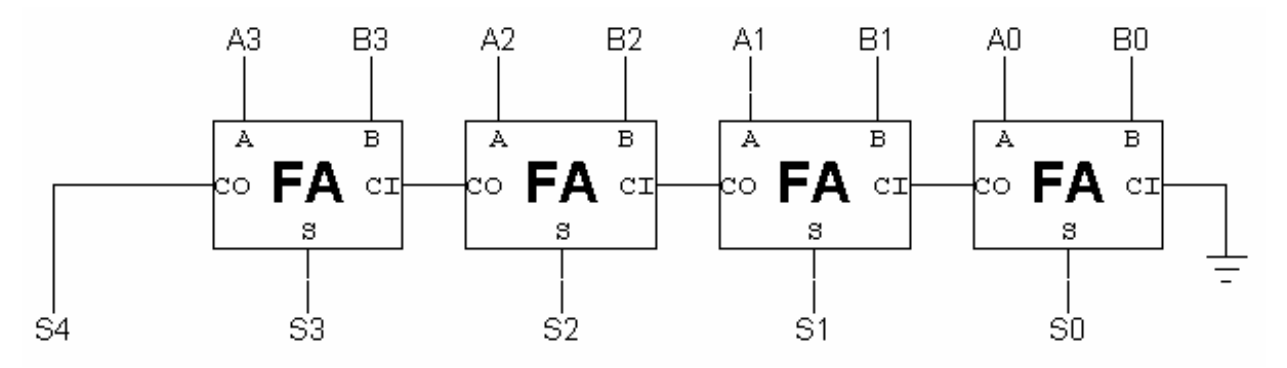

6.111 Fall 2004

## **Subtraction: A-B = A + (-B)**

**Using 2's complement representation: –B = ~B + 1**

**So let's build an arithmetic unit that does both addition and subtraction. Operation selected by** *control input***:**

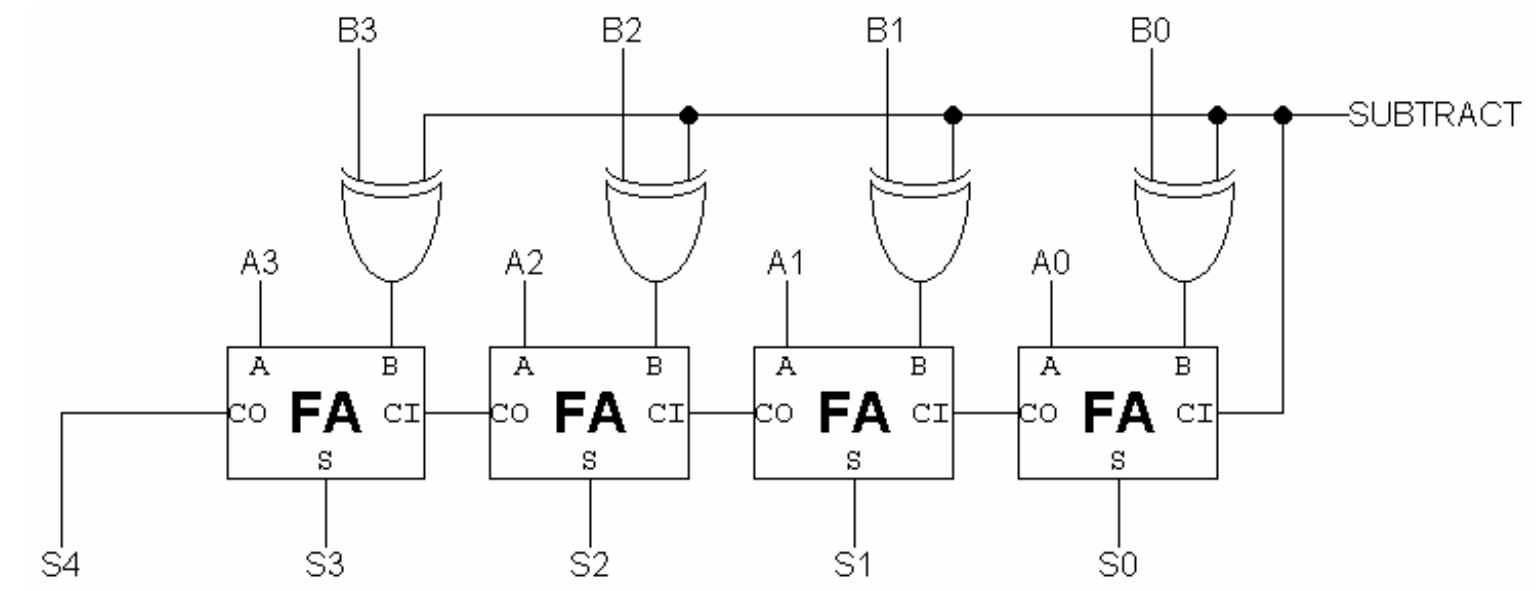

6.111 Fall 2004

Lectures 9/10, Slide 6

÷В

**~ = bit-wise complement**

B

## **Condition Codes**

**Besides the sum, one often wants four other bits of information from an arithmetic unit:** 

**Z (zero): result is = 0** *big NOR gate*

 ${\bf N}$  (negative): result is < 0  ${\bf S}_{N\text{-}N}$ 

**C (carry): indicates that add in the most significant position produced a carry, e.g., "1 + (-1)"** *from last FA*

**V (overflow): indicates that the answer has too many bits to be represented correctly by the result width, e.g., "(2N-1 - 1)+ (2N-1- 1)"**

$$
V = A_{N-1}B_{N-1}\overline{S_{N-1}} + \overline{A_{N-1}}B_{N-1}S_{N-1}
$$
  

$$
V = COUT_{N-1} \oplus CIN_{N-1}
$$

**condition codes: condition codes: Signed comparison: Signed comparison: LT N**⊕**VLT N**⊕**VLE Z+(N**⊕**V) LE Z+(N**⊕**V) EQ Z EQ Z**  $\sim$ **Z GE ~(N**⊕**V) GE ~(N**⊕**V) GT ~(Z+(N**⊕**V)) GT ~(Z+(N**⊕**V)) Unsigned comparison: Unsigned comparison: LTU CLTU CLEU C+ZLEU C+ZGEU ~CGEU ~CGTU ~(C+Z) GTU ~(C+Z) To compare A and B, perform A–B and use**  $\overline{\bf NE}$ 

# **t<sub>PD</sub>** of Ripple-carry Adder

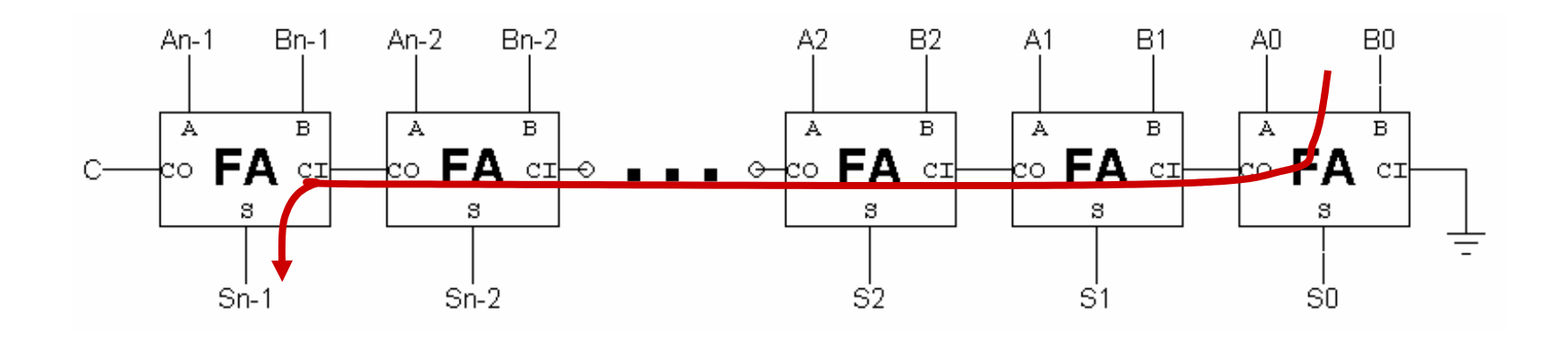

**Worse-case path: carry propagation from LSB to MSB, e.g., when adding 11…111 to 00…001.**

$$
t_{PD} = (N-1)^*(t_{PD,OR} + t_{PD,AND}) + t_{PD,XOR} \approx \Theta(N)
$$
\n
$$
C1 to CO \qquad C1_{N-1} to S_{N-1}
$$

Θ**(N) is read "order N" and tells us that the latency of our adder grows proportional to the number of bits in the operands.**

# **Faster carry logic**

Let's see if we can improve the speed by rewriting the equations for  $C_{\text{OUT}}$ :

$$
C_{OUT} = AB + AC_{IN} + BC_{IN}
$$
  
= AB + (A + B)C<sub>IN</sub>  
= G + PC<sub>IN</sub> where G = AB and P = A + B  
generate propagate

**For adding two N-bit numbers:**

$$
C_{N} = G_{N-1} + P_{N-1}C_{N-1}
$$
  
=  $G_{N-1} + P_{N-1}G_{N-2} + P_{N-1}P_{N-2}C_{N-2}$   
=  $G_{N-1} + P_{N-1}G_{N-2} + P_{N-1}P_{N-2}G_{N-3} + ... + P_{N-1}...P_{O}C_{N}$ 

**Actually, P is usually Actually, P is usually defined as P = A**⊕**Bdefined as P = A**⊕**Bwhich won't change which won't change**  $C_{\text{OUT}}$  but will allow us **to express S as a to express S as a simple function of simple function of**  $P$  and  $C_{\text{IN}}$ : S = P  $\oplus C_{\text{IN}}$ 

**CN in only 3 (!) gate delays: 1 for P/G generation, 1 for ANDs, 1 for final OR**

# **Carry Bypass Adder**

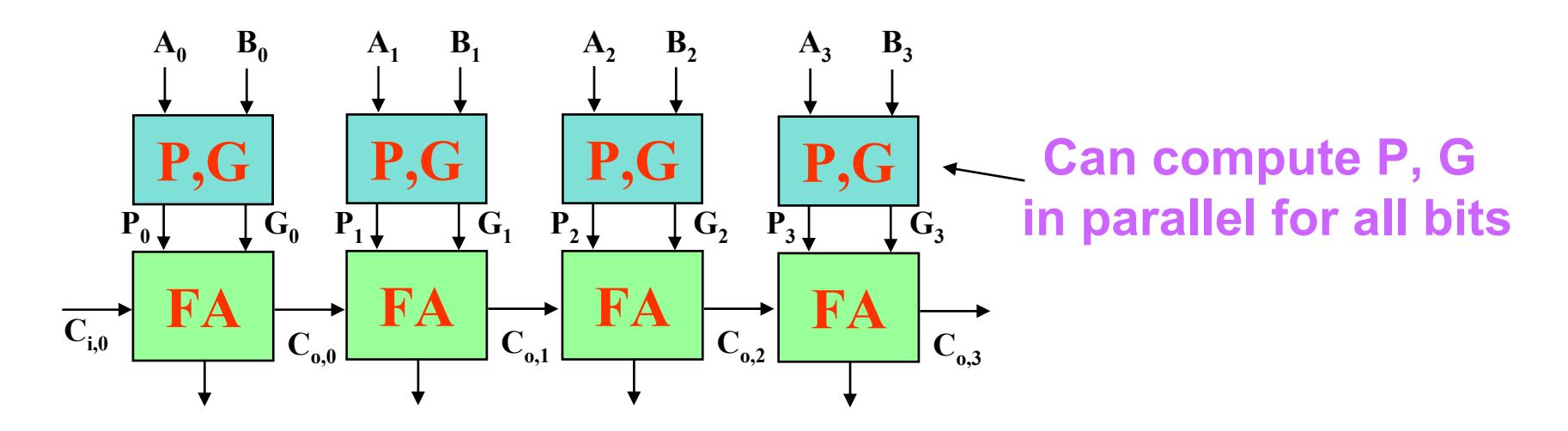

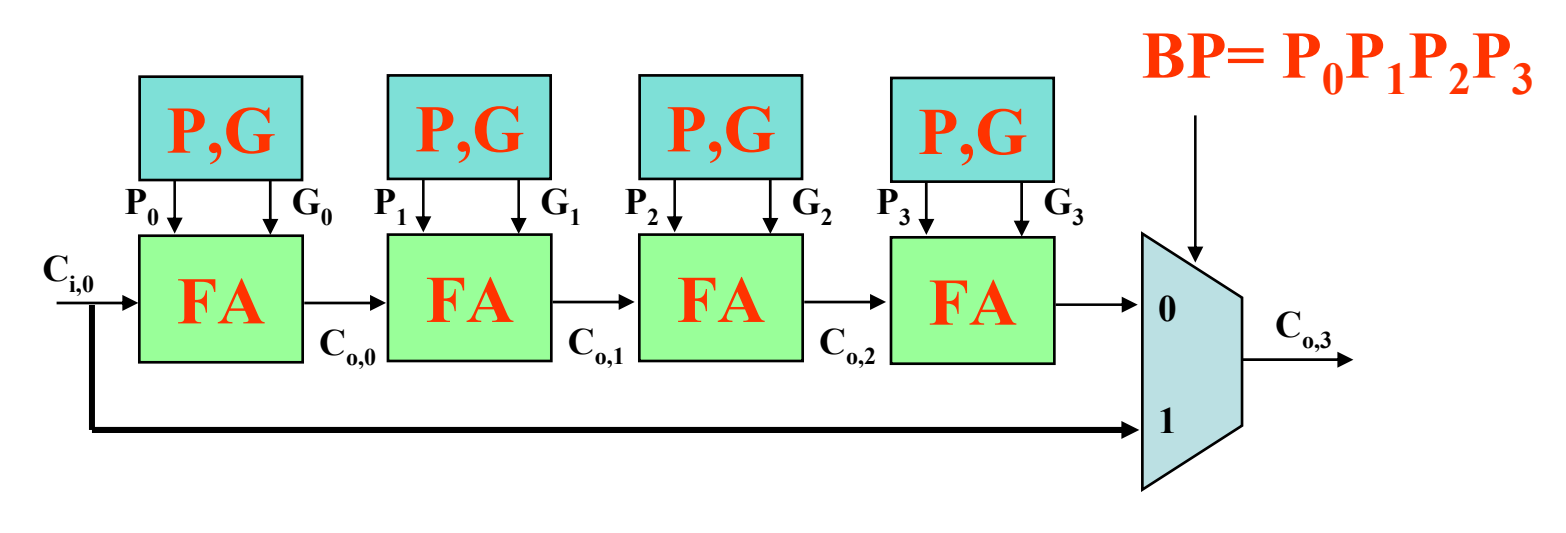

**Key Idea: if** (P<sub>0</sub> P<sub>1</sub> P<sub>2</sub> P<sub>3</sub>) then  $C_{0,3} = C_{i,0}$ 

6.111 Fall 2004

# **16-bit Carry Bypass Adder**

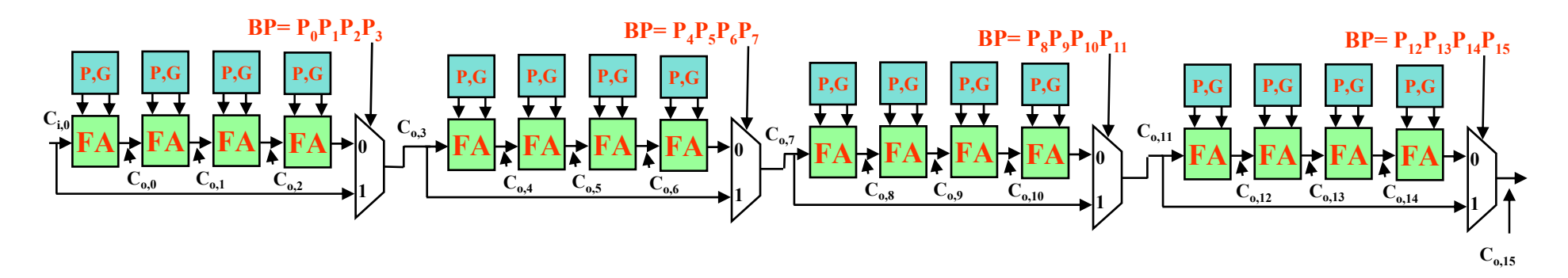

**Assume the following for delay each gate:**

**P, G from A, B: 1 delay unit P, G, C<sub>i</sub> to C<sub>o</sub> or Sum for a FA: 1 delay unit 2:1 mux delay: 1 delay unit**

**What is the worst case propagation delay for the 16-bit adder?** 

# **Critical Path Analysis**

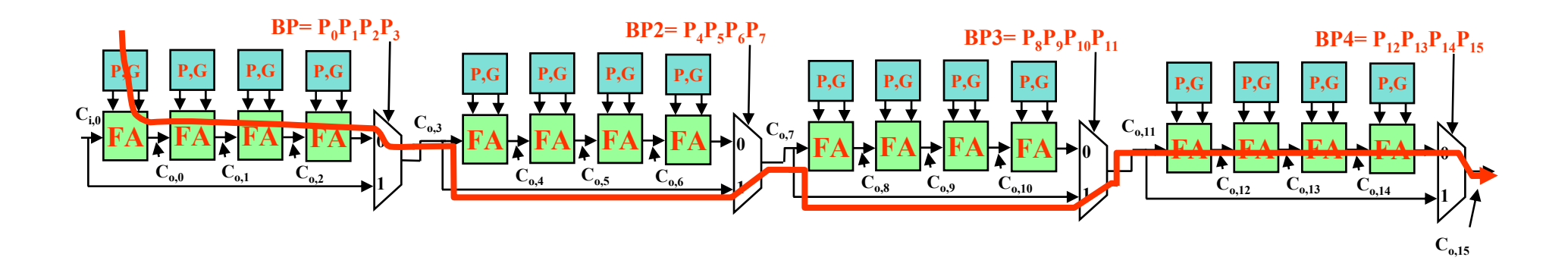

**For the second stage, is the critical path:**

**BP2 = 0 or BP2 = 1?** 

#### **Message: Timing Analysis is Very Tricky – Must Carefully Consider Data Dependencies For**  *False Paths*

# **Carry-lookahead Adders (CLA)**

**We can choose the maximum fan-in we want for our logic gates and then build a hierarchical carry chain using these equations:**

$$
C_{J+1} = G_{IJ} + P_{IJ}C_{I}
$$
  
\n
$$
G_{IK} = G_{J+1,K} + P_{J+1,K}G_{IJ}
$$
  
\n
$$
P_{IK} = P_{IJ}P_{J+1,K}
$$

where  $I \times J$  and  $J+1 \times K$ 

**"generate a carry from bits I thru K if it is generated in the high-order (J+1,K) part of the block or if it is generated in the low-order (I,J) part of the block and then propagated thru the high part"**

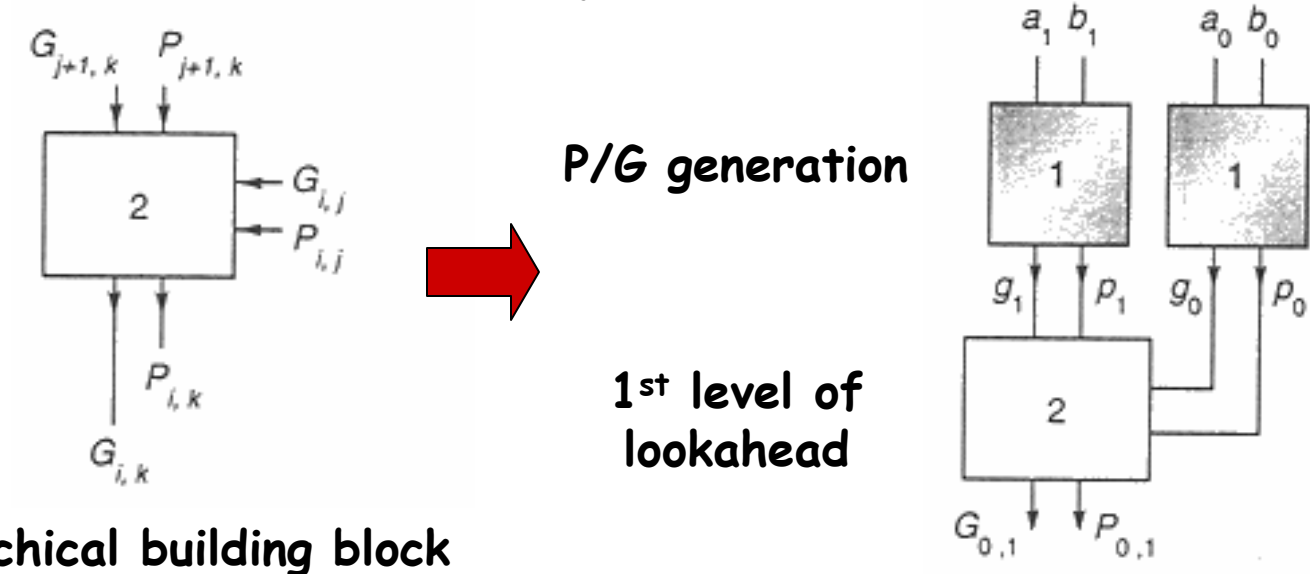

**Hierarchical building block**

### **8-bit CLA (P/G generation)**

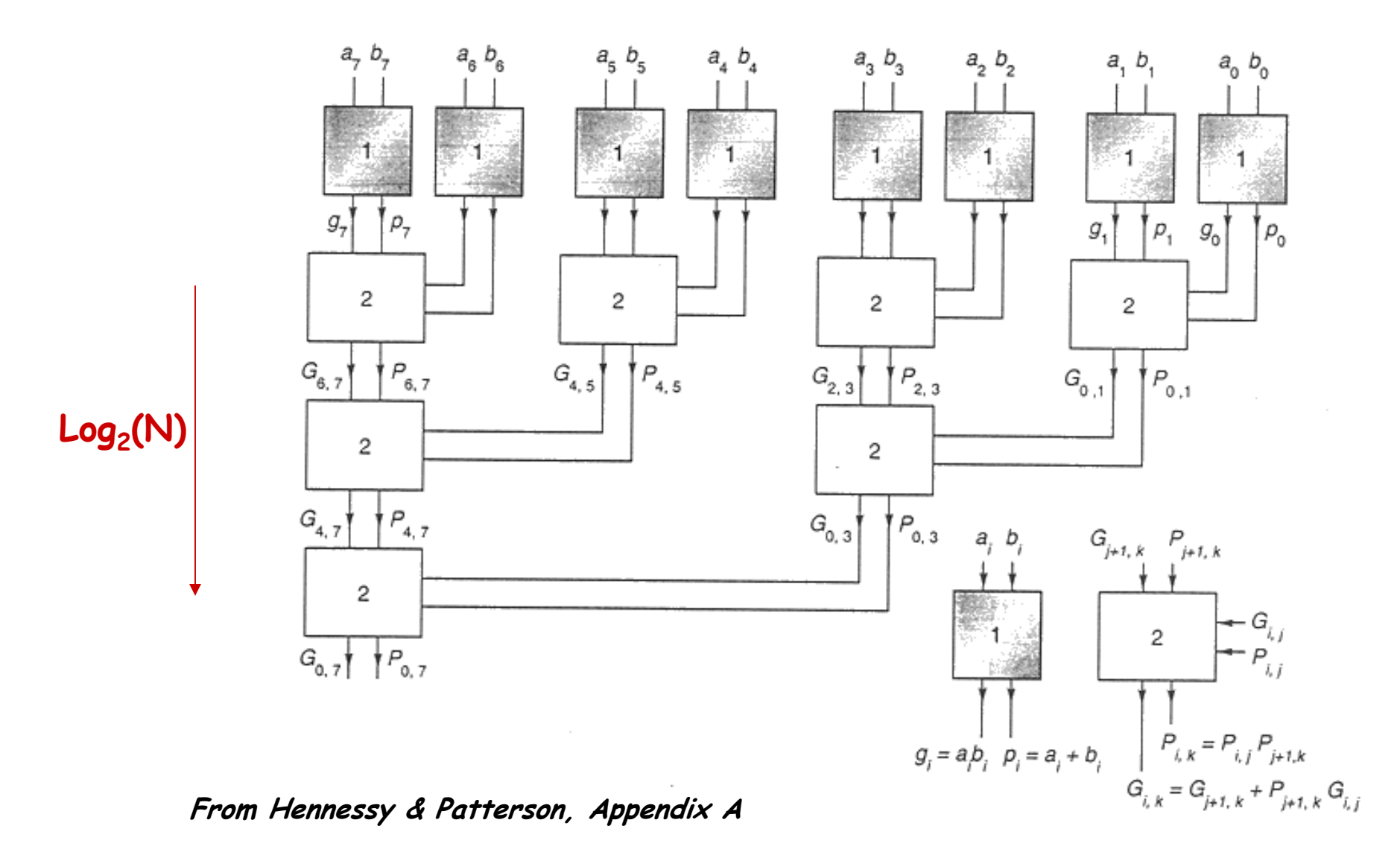

6.111 Fall 2004

#### **8-bit CLA (carry generation)**

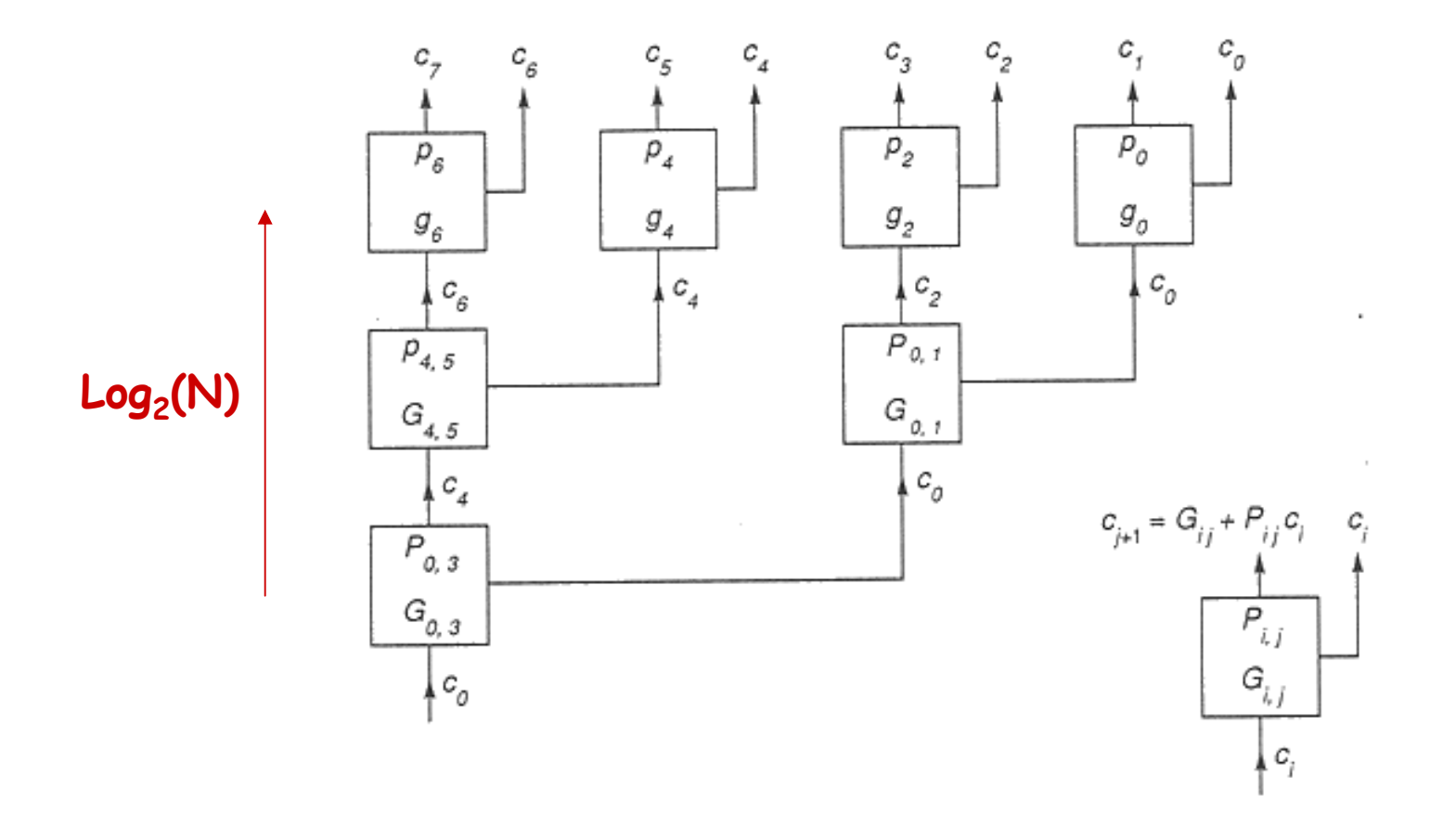

#### **8-bit CLA (complete)**

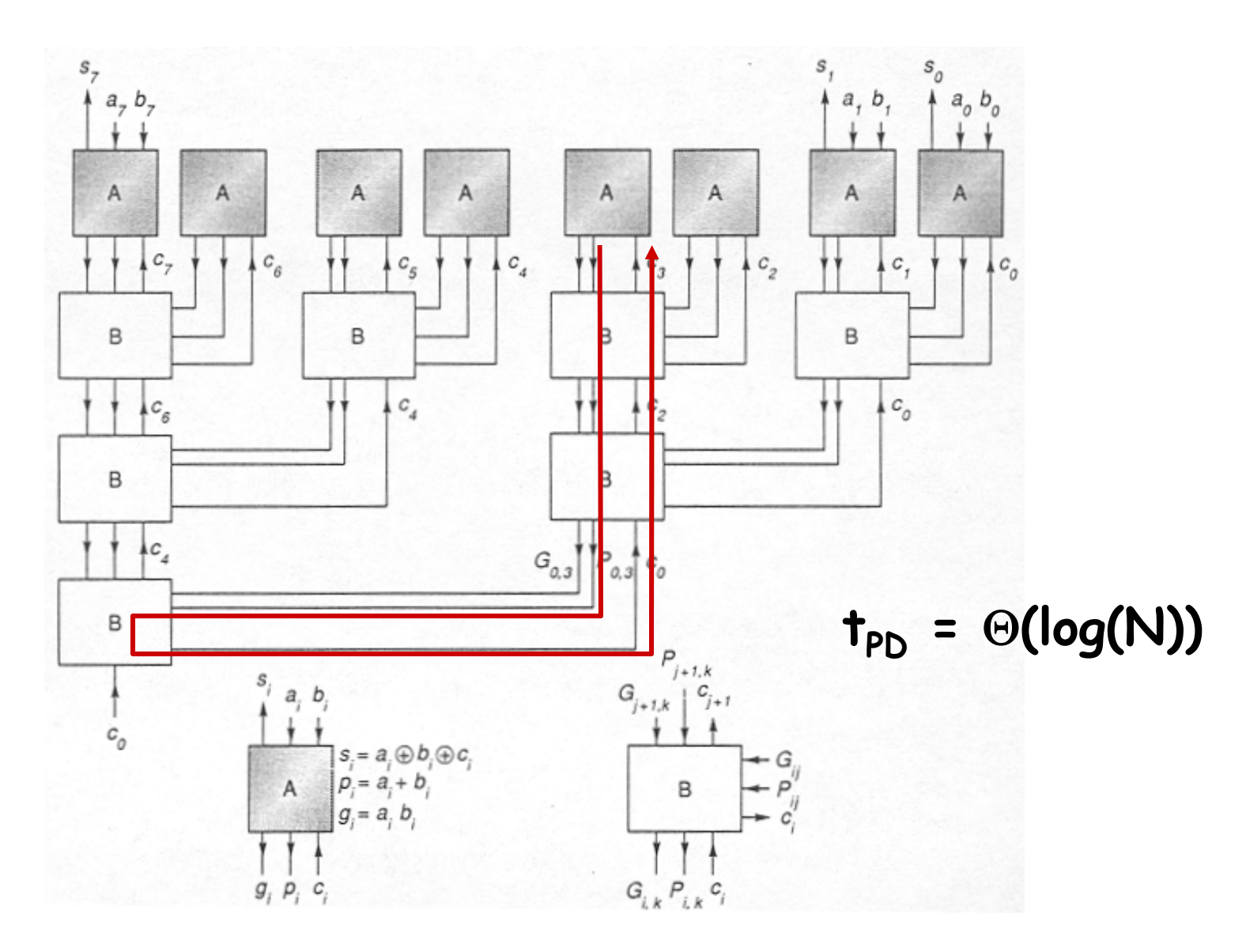

6.111 Fall 2004

## **Unsigned Multiplication**

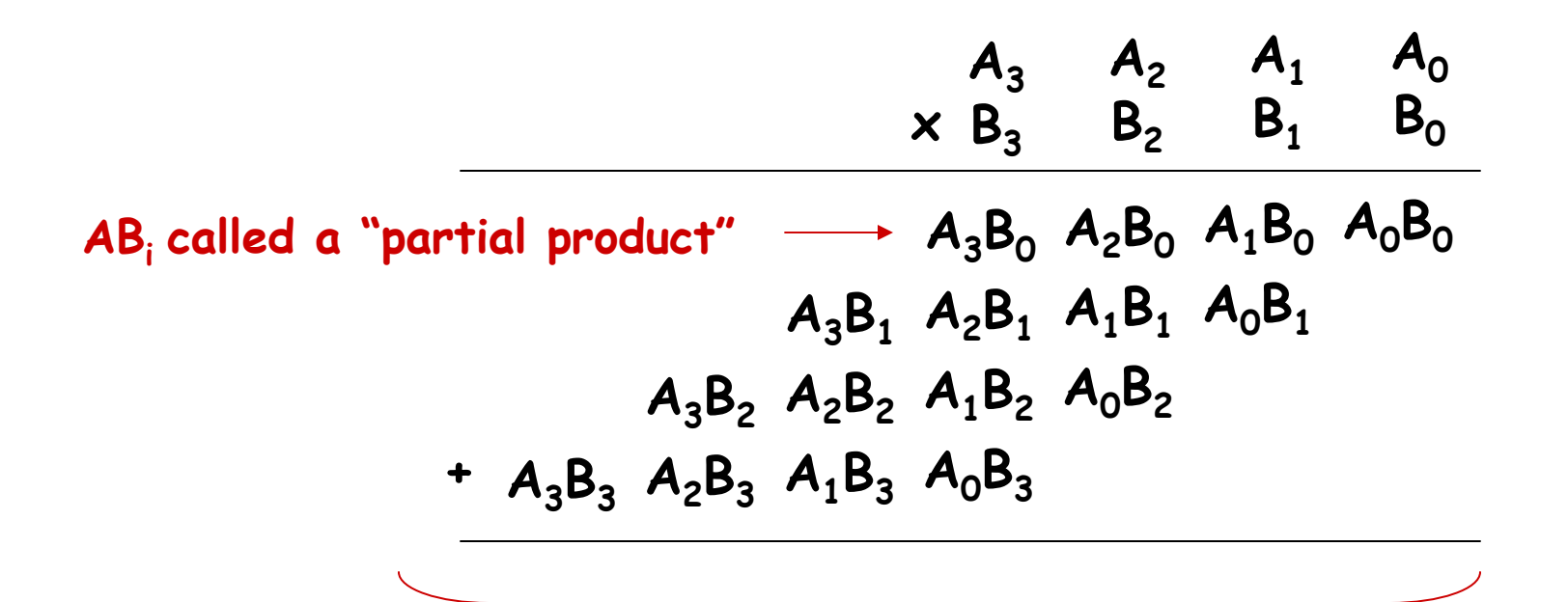

**Multiplying N-bit number by M-bit number gives (N+M)-bit result**

**Easy part: forming partial products**  (just an AND gate since  $B_T$  is either 0 or 1) **Hard part: adding M N-bit partial products**

### **Sequential Multiplier**

**Assume the multiplicand (A) has N bits and the multiplier (B) has M bits. If we only want to invest in a single N-bit adder, we can build a sequential circuit that processes a single partial product at a time and then cycle the circuit M times:**

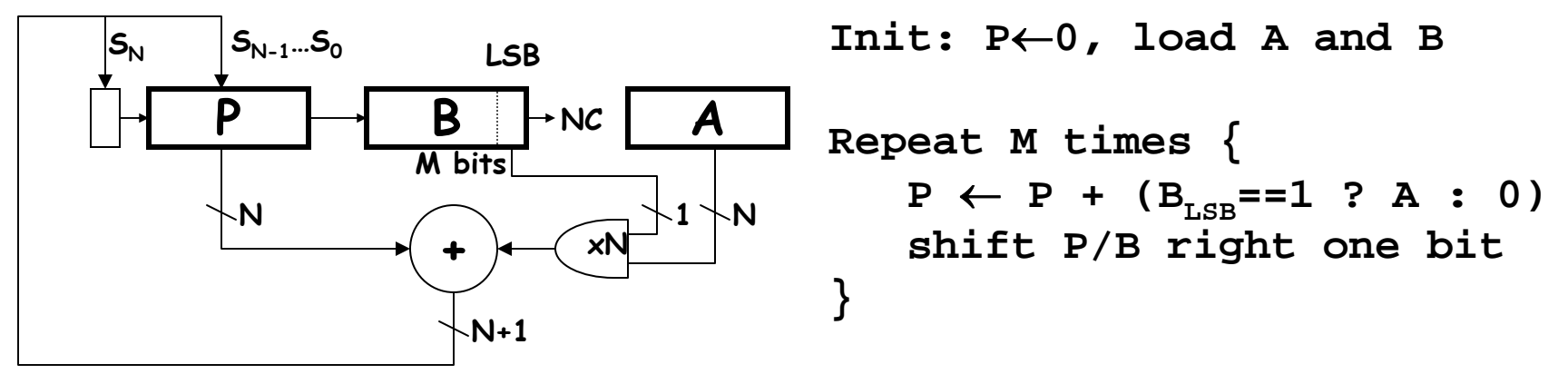

**Done: (N+M)-bit result in P/B**

# **Combinational Multiplier**

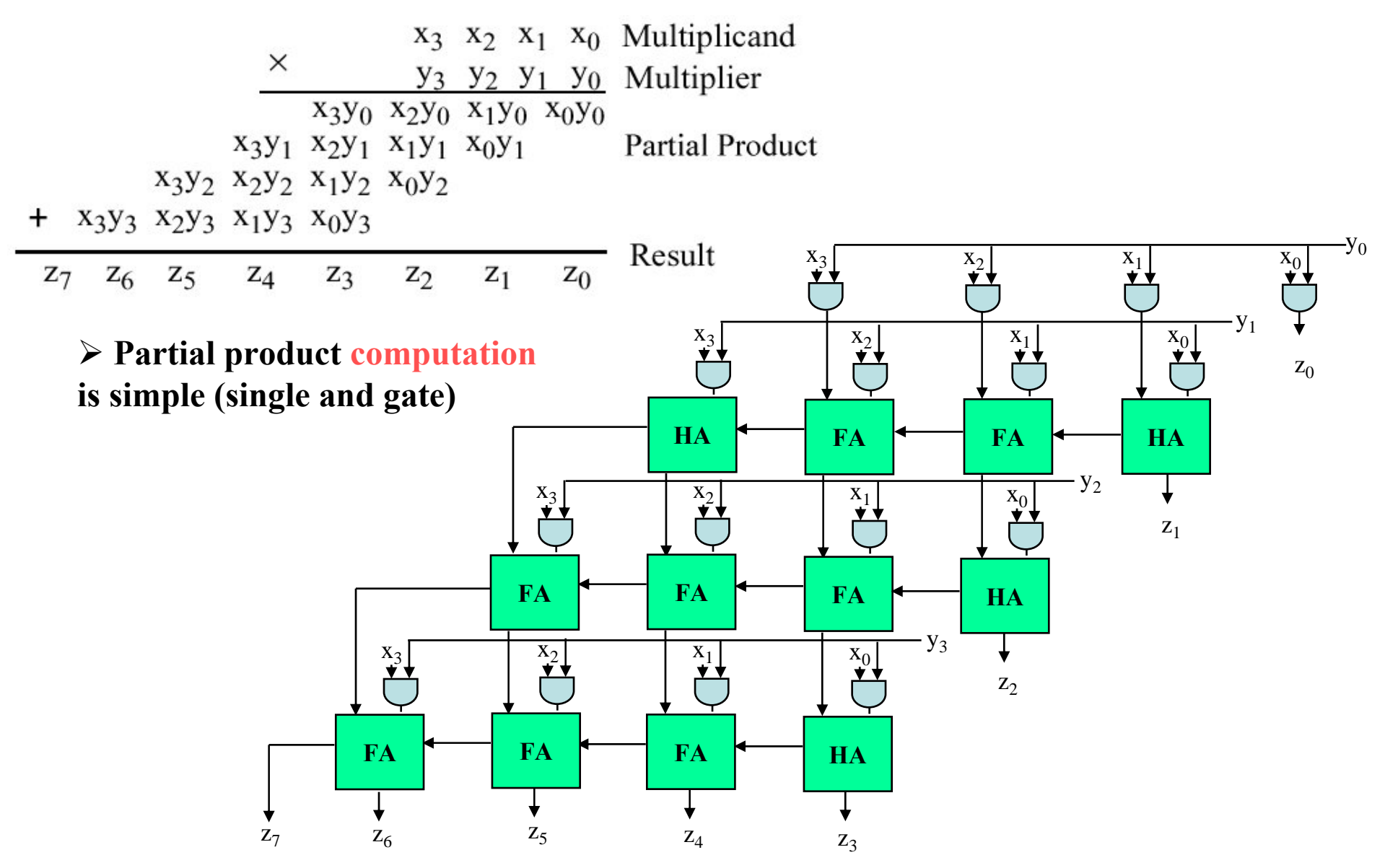

6.111 Fall 2004

# **2's Complement Multiplication**

**Step 1: two's complement operands so high order bit is –2N-1. Must sign extend partial products and subtract the last one**

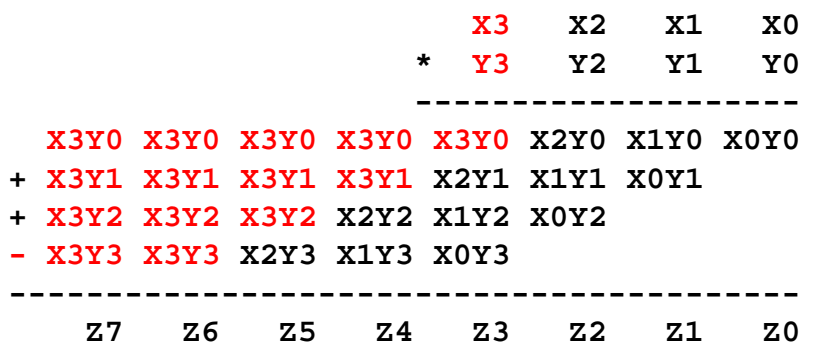

**Step 2: don't want all those extra additions, so add a carefully chosen constant, remembering to subtract it at the end. Convert subtraction in add of (complement + 1).**

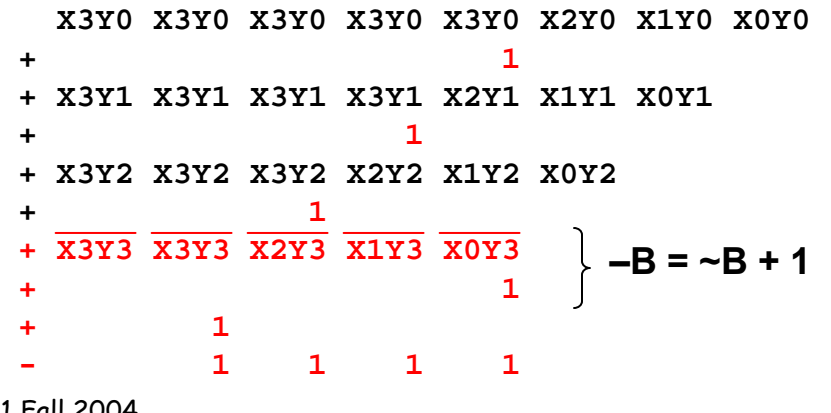

**Step 3: add the ones to the partial products and propagate the carries. All the sign extension bits go away!**

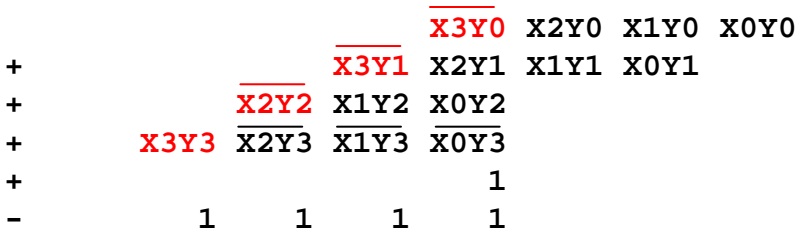

**Step 4: finish computing the constants…**

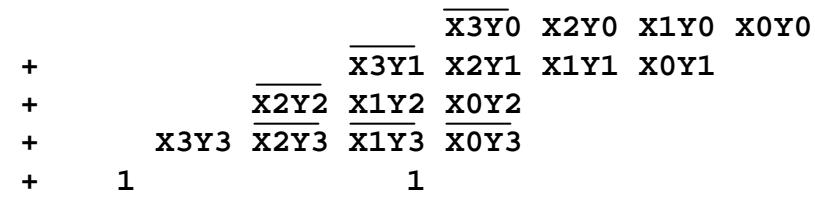

**Result: multiplying 2's complement operands takes just about same amount of hardware as multiplying unsigned operands!**

### **2's Complement Multiplication**

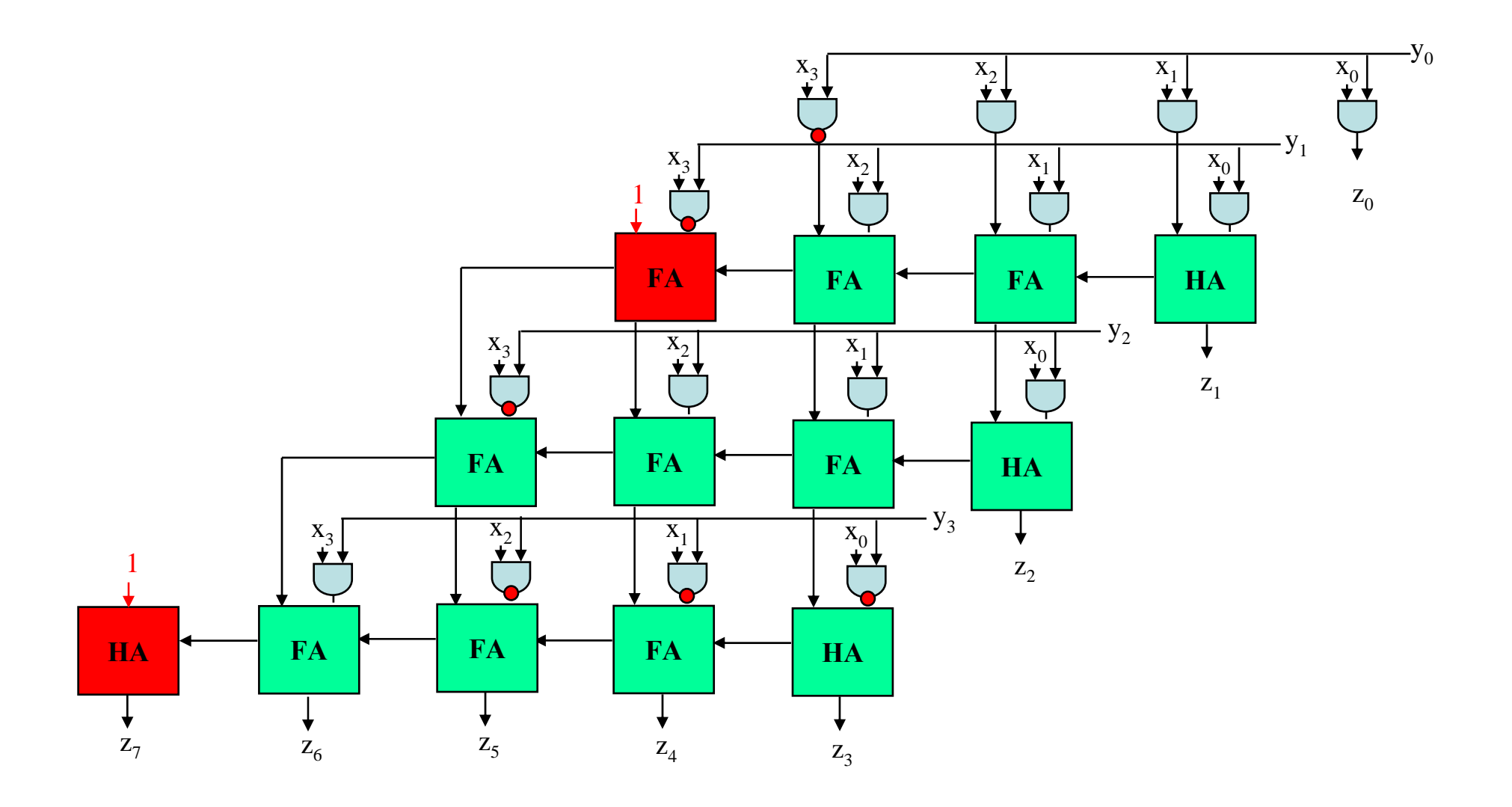

#### **Carry-Save Adder (CSA)**

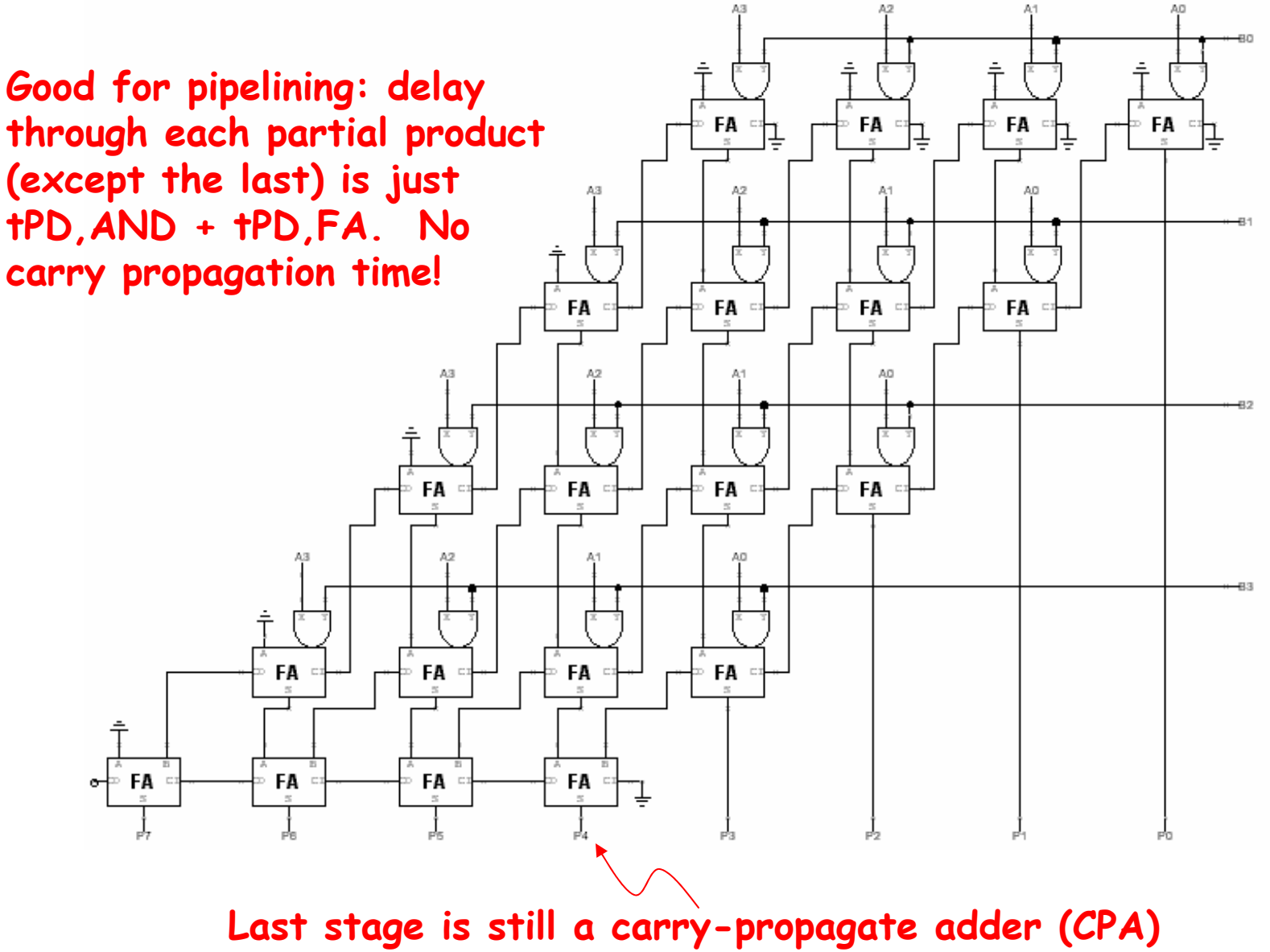

6.111 Fall 2004

#### **Latency Improvements**

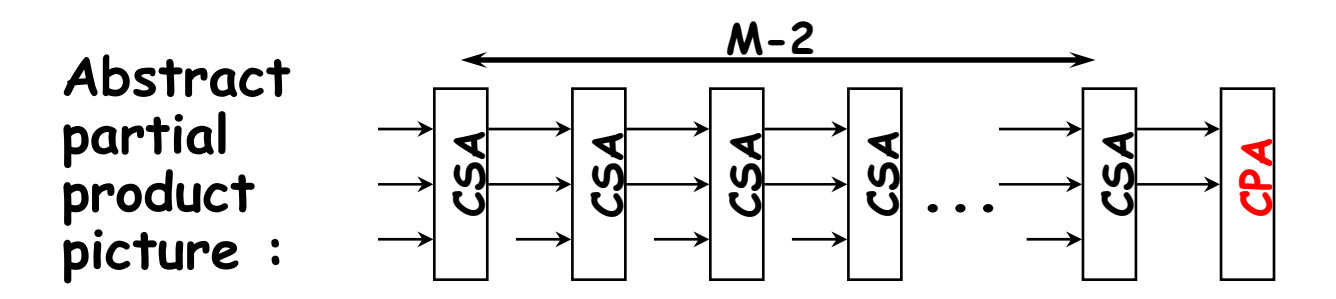

**Rewire so that first two adders work in parallel. Feed results into third and fourth adders which also work in parallel, etc.**

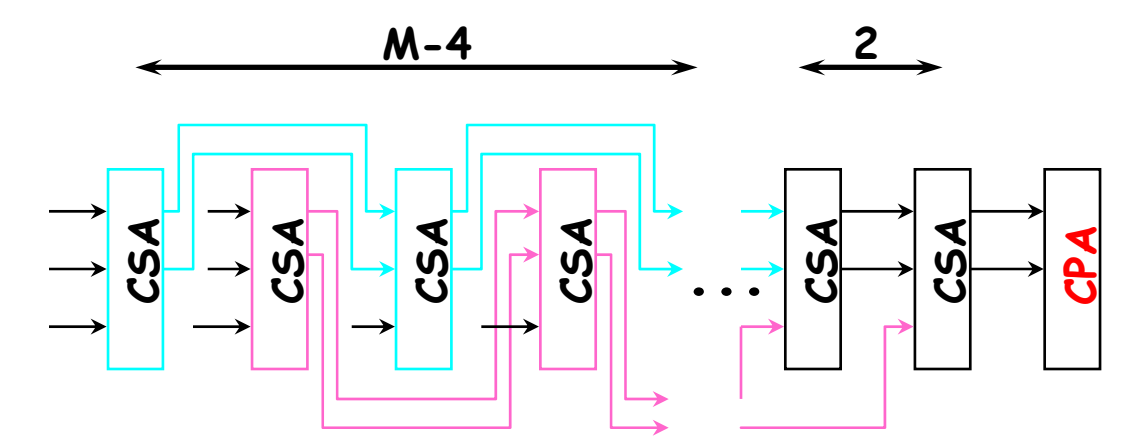

**Even and odd streams pass through half the adders so even/odd design runs at almost twice the speed of simple implementation.**

#### **More Latency Improvements**

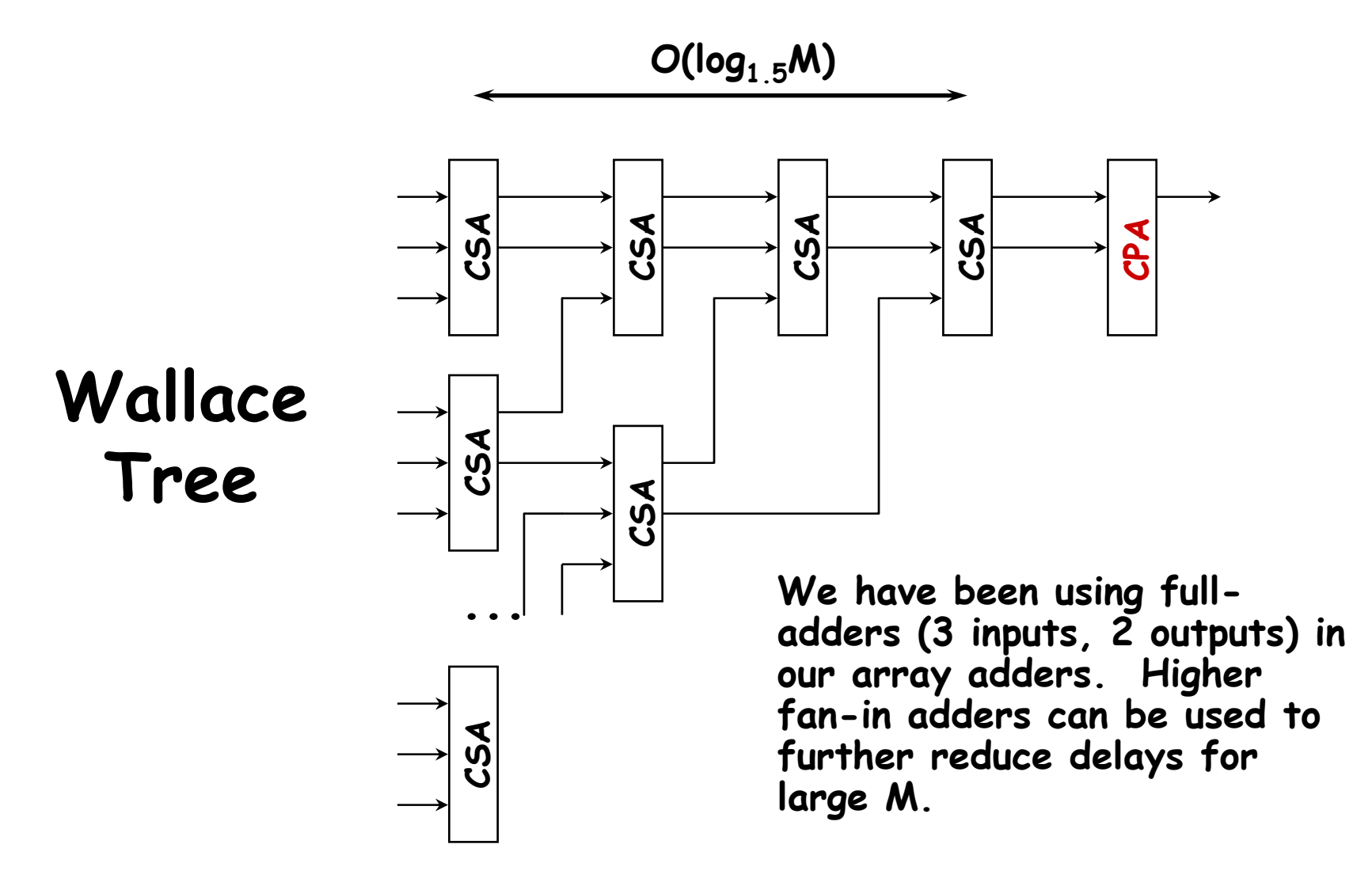

#### **Higher-radix multiplication**

**Idea: If we could use, say, 2 bits of the multiplier in generating each partial product we would halve the number of columns and halve the latency of the multiplier!**

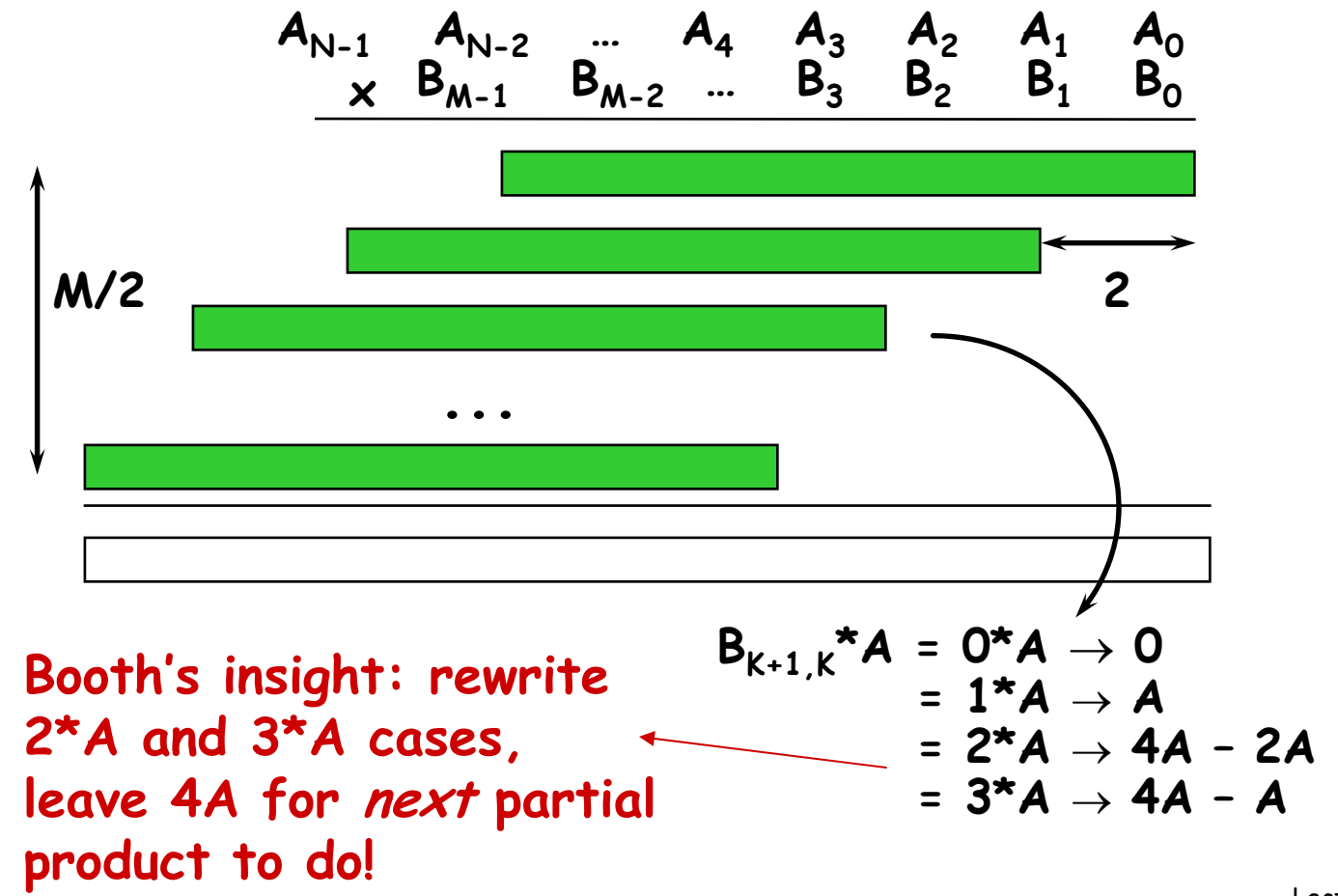

# **Booth recoding**

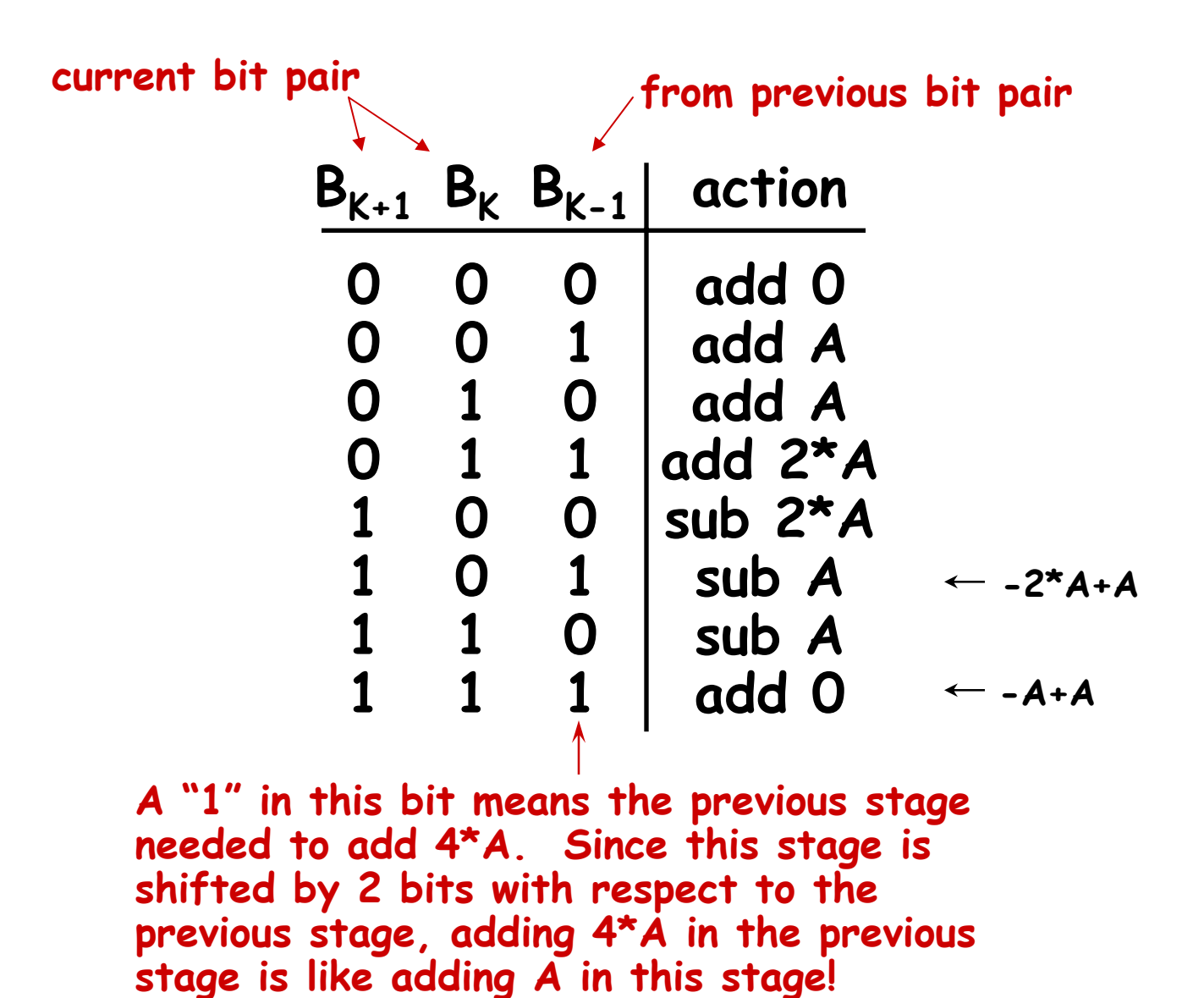

# **Behavioral Transformations**

 **There are a large number of implementations of the same functionality** 

 **These implementations present a different point in the area-time-power design space**

 **Behavioral transformations allow exploring the design space a high-level**

#### **Optimization metrics:**

- **1. Area of the design**
- **2. Throughput or sample time T<sub>S</sub>**
- **3. Latency: clock cycles between the input and associated output change**
- **4. Power consumption**
- **5. Energy of executing a task**

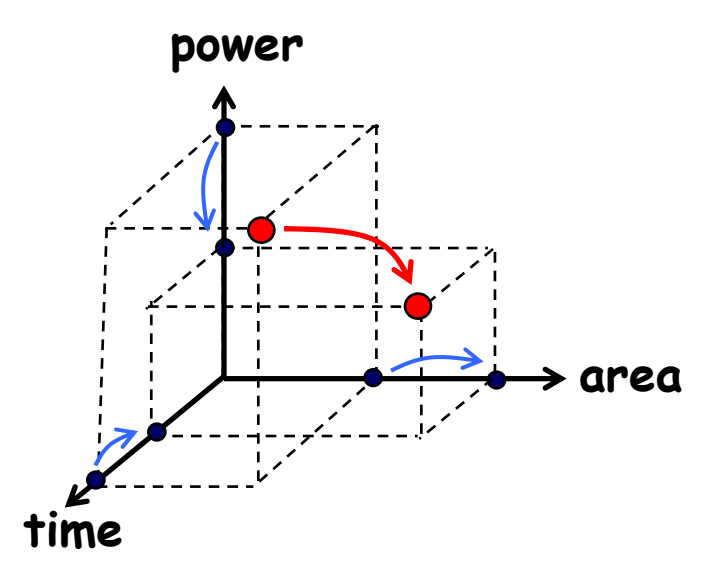

**6. …**

#### **Fixed-Coefficient Multiplication**

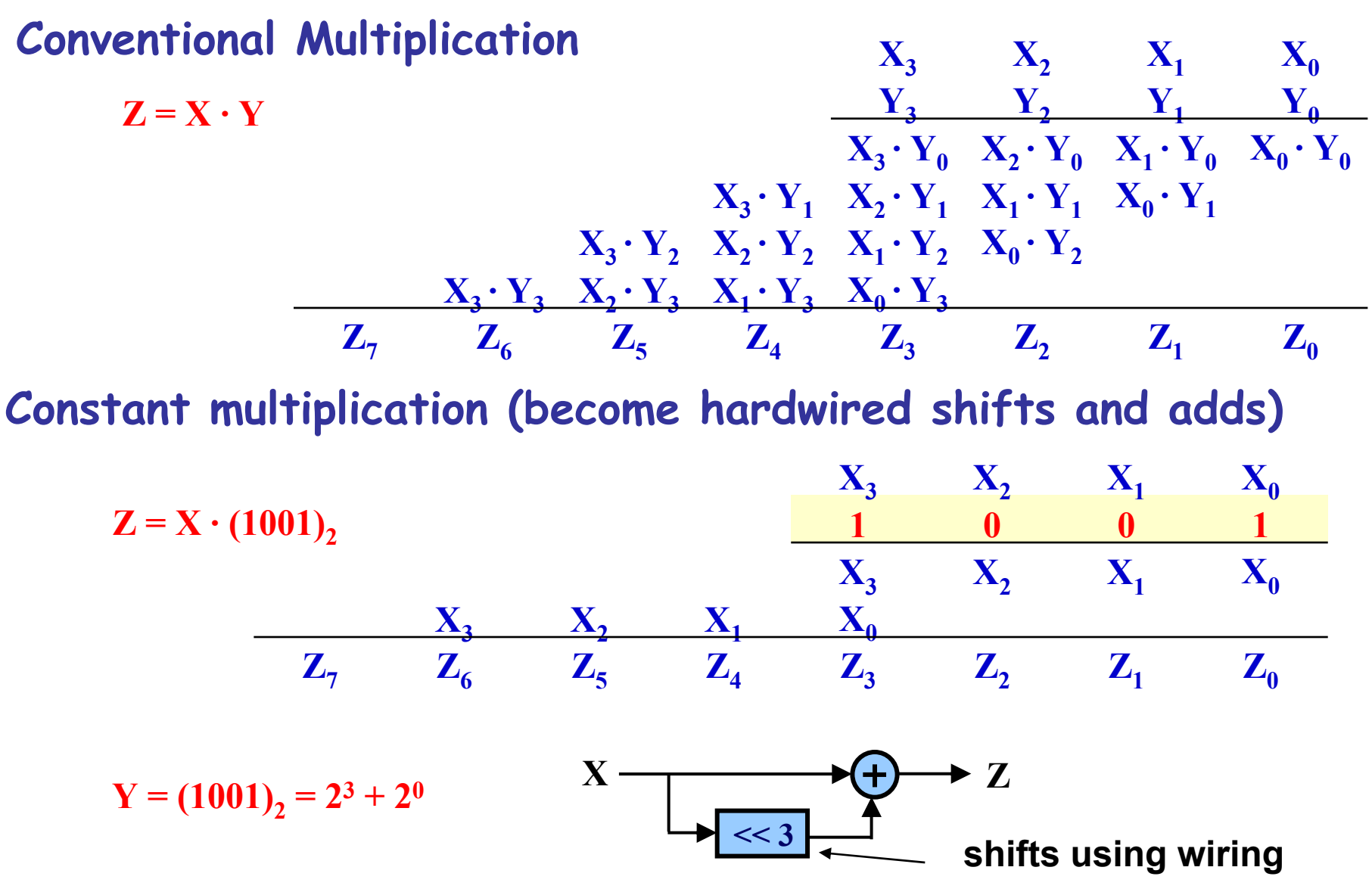

# **Transform: Canonical Signed Digits (CSD)**

**Canonical signed digit representation is used to increase the number of zeros. It uses digits {-1, 0, 1} instead of only {0, 1}.**

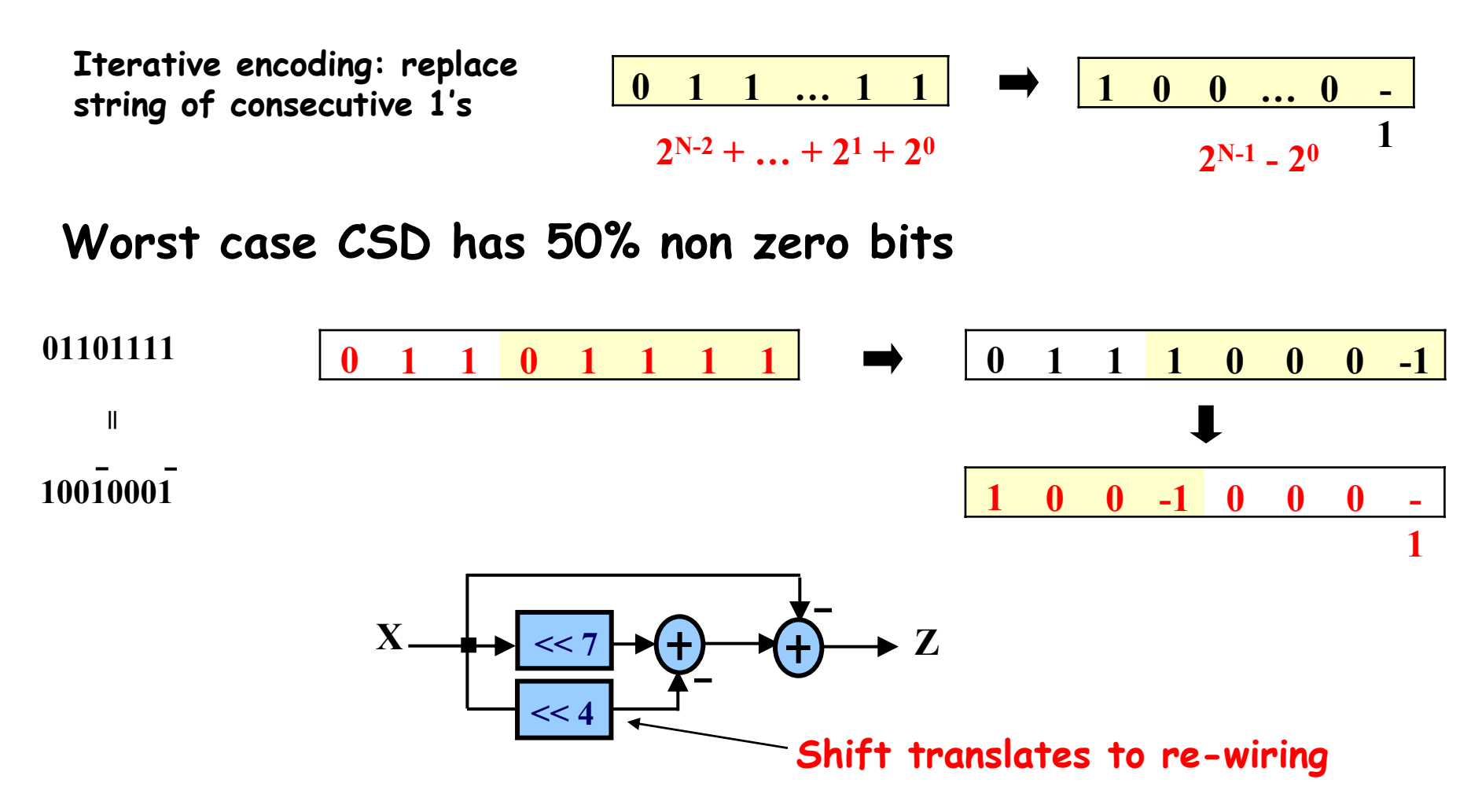

# **Algebraic Transformations**

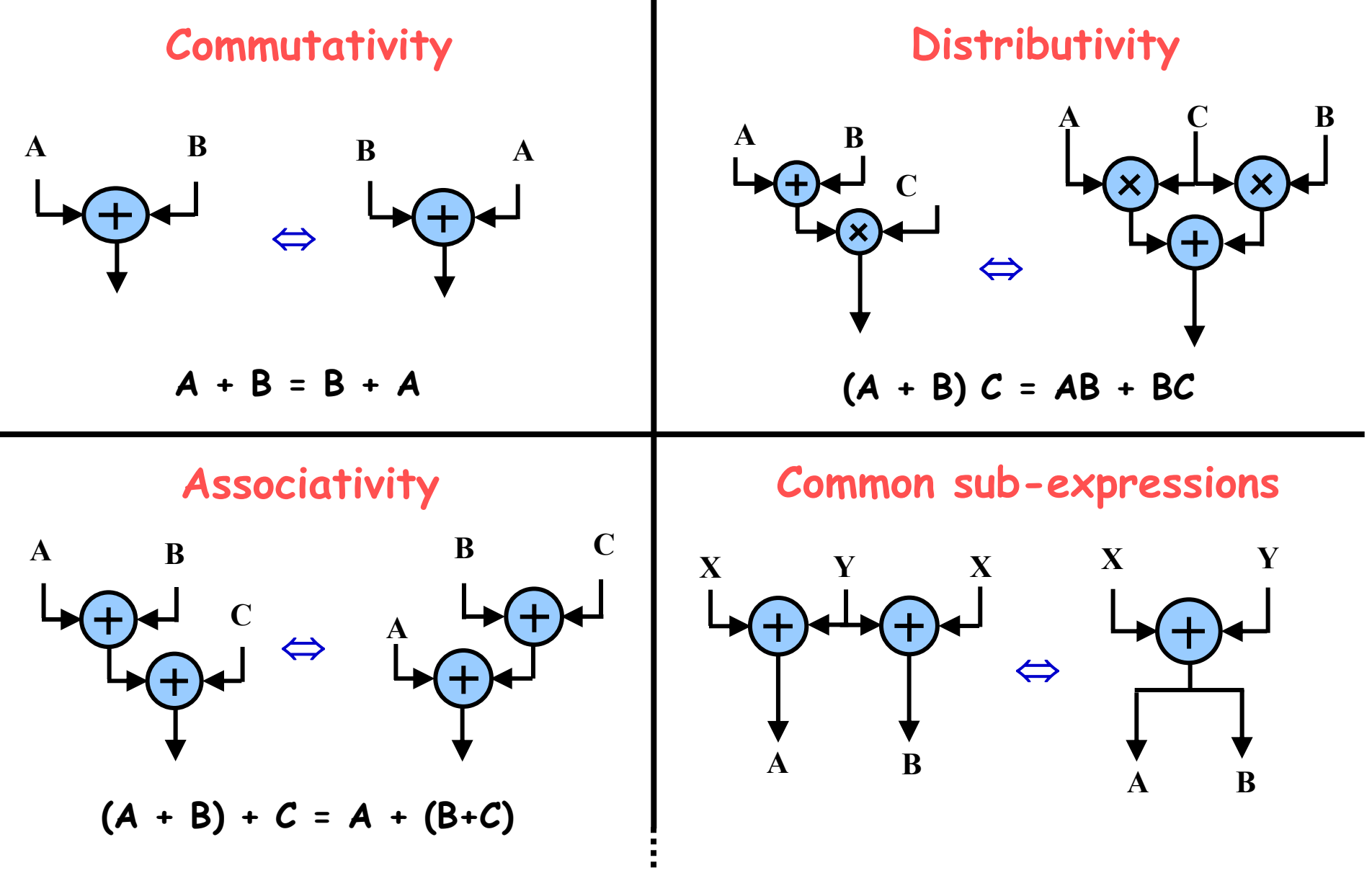

6.111 Fall 2004

**Transforms for Efficient Resource Utilization**

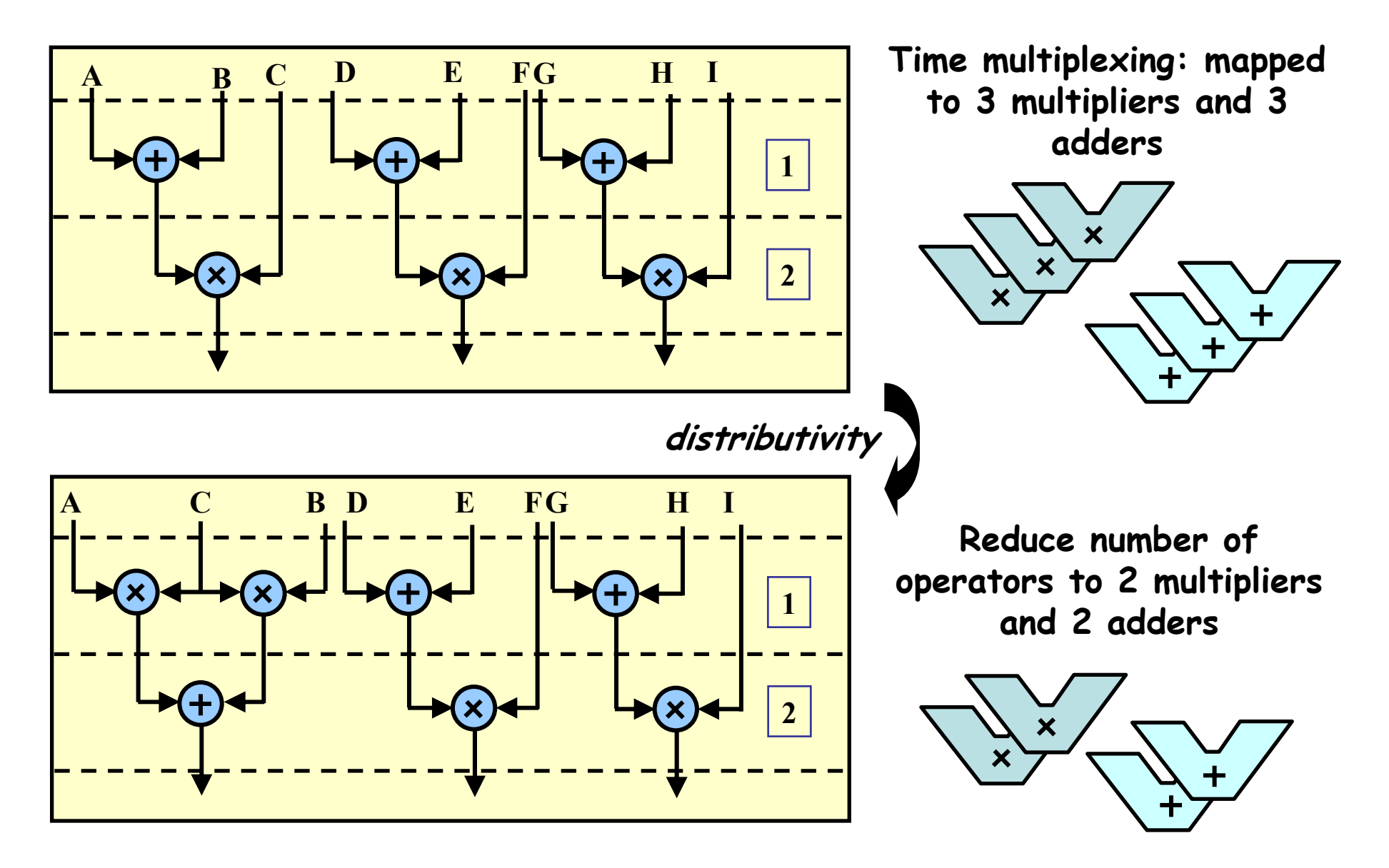

# **Retiming: A very useful transform**

**Retiming is the action of moving delay around in the systems Delays have to be moved from ALL inputs to ALL outputs or vice versa**

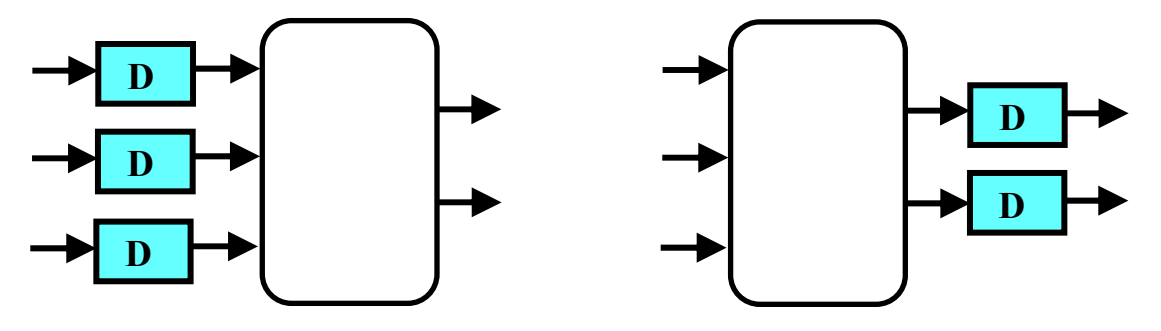

**Cutset retiming: A cutset intersects the edges, such that this would result in two disjoint partitions of these edges being cut. To retime, delays are moved from the ingoing to the outgoing edges or vice versa.**

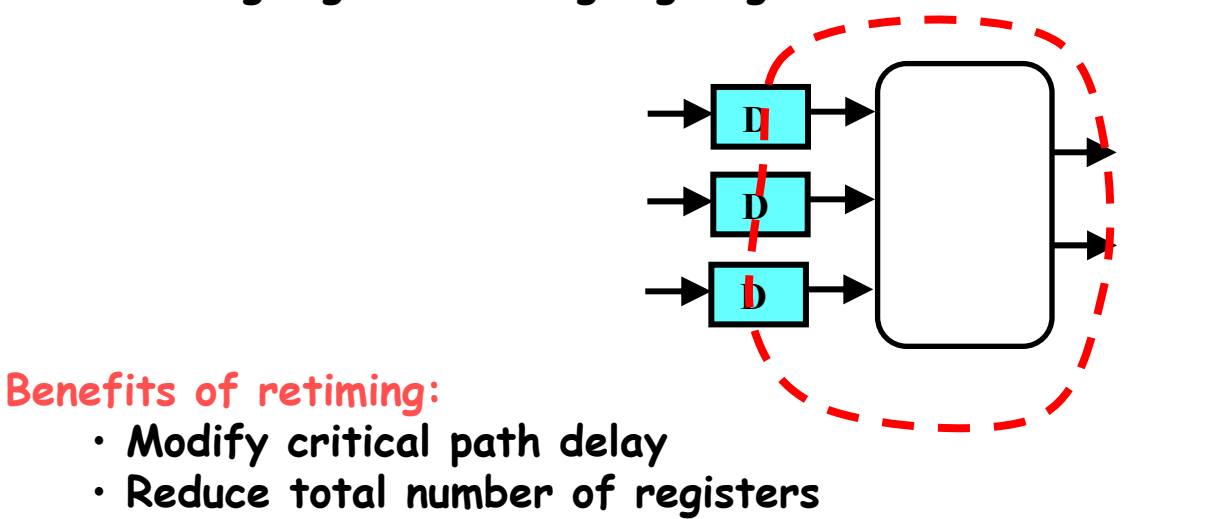

Retiming Synchronous Circuitry Charles E. Leiserson and James B. Save

August 20, 1986

#### 6.111 Fall 2004

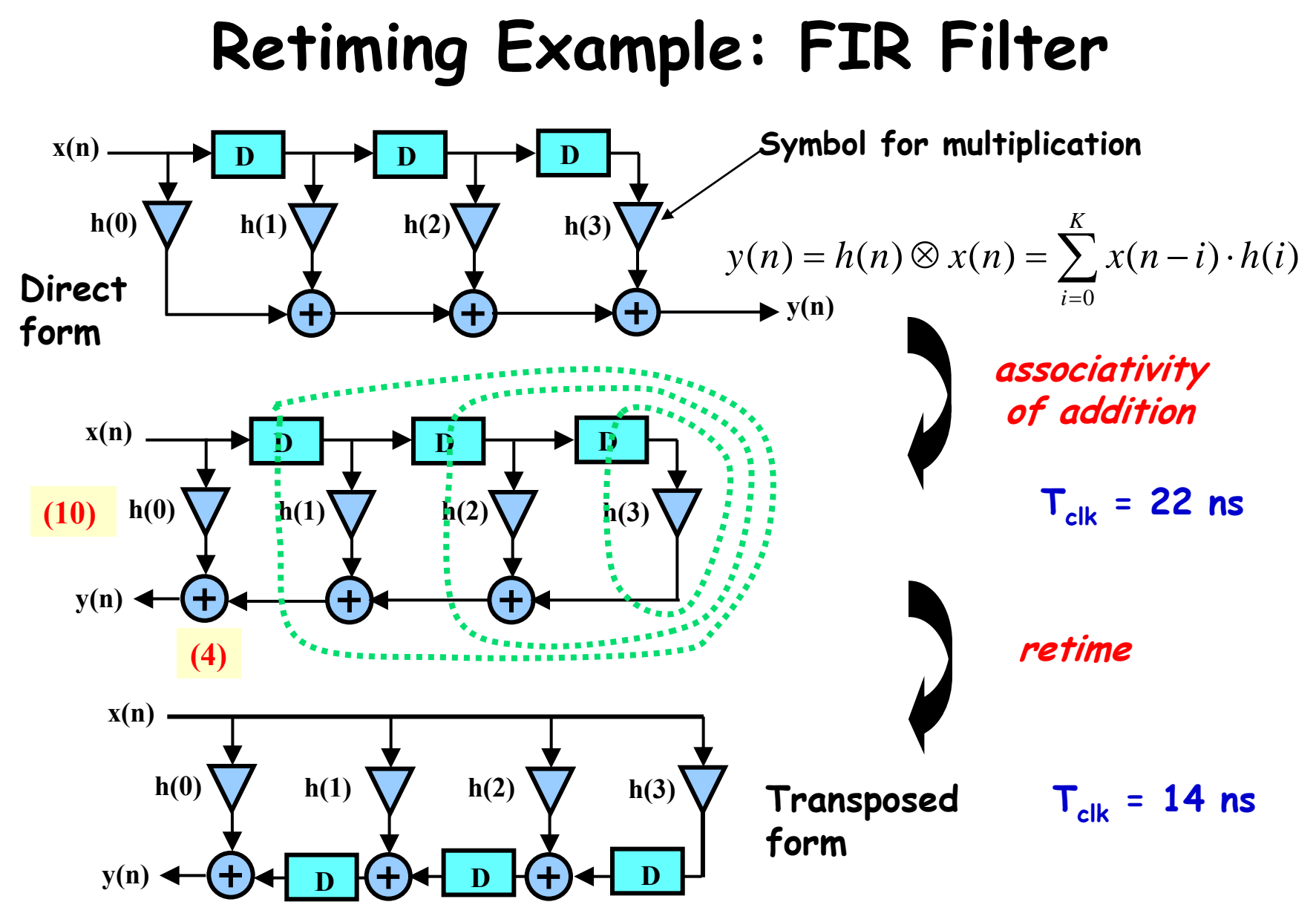

**Note: here we use a first cut analysis that assumes the delay of a chain of operators is the sum of their individual delays. This is not accurate.**

#### **Pipelining = Adding Registers + Retiming**

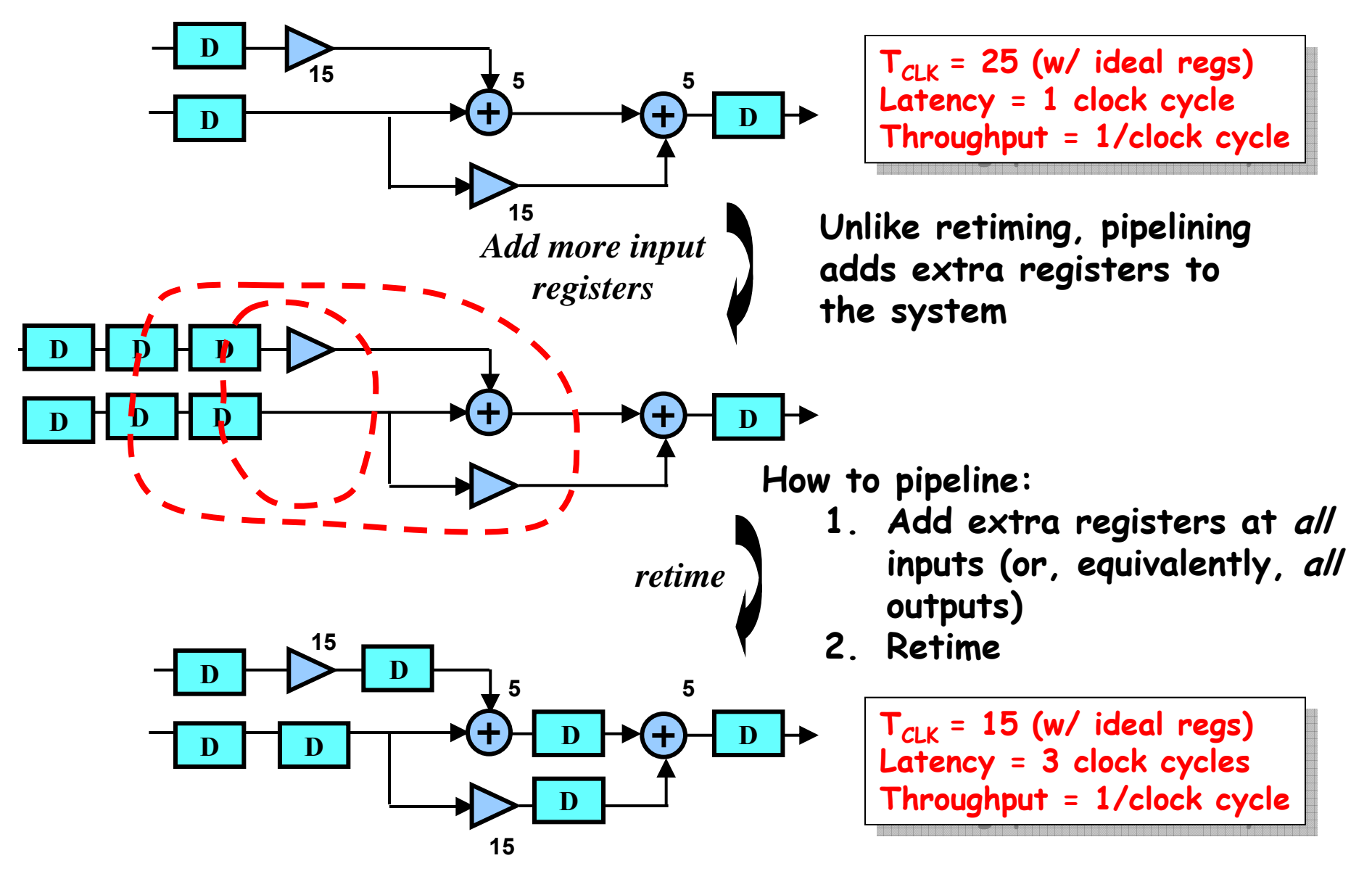

# **The Power of Transforms: Lookahead**

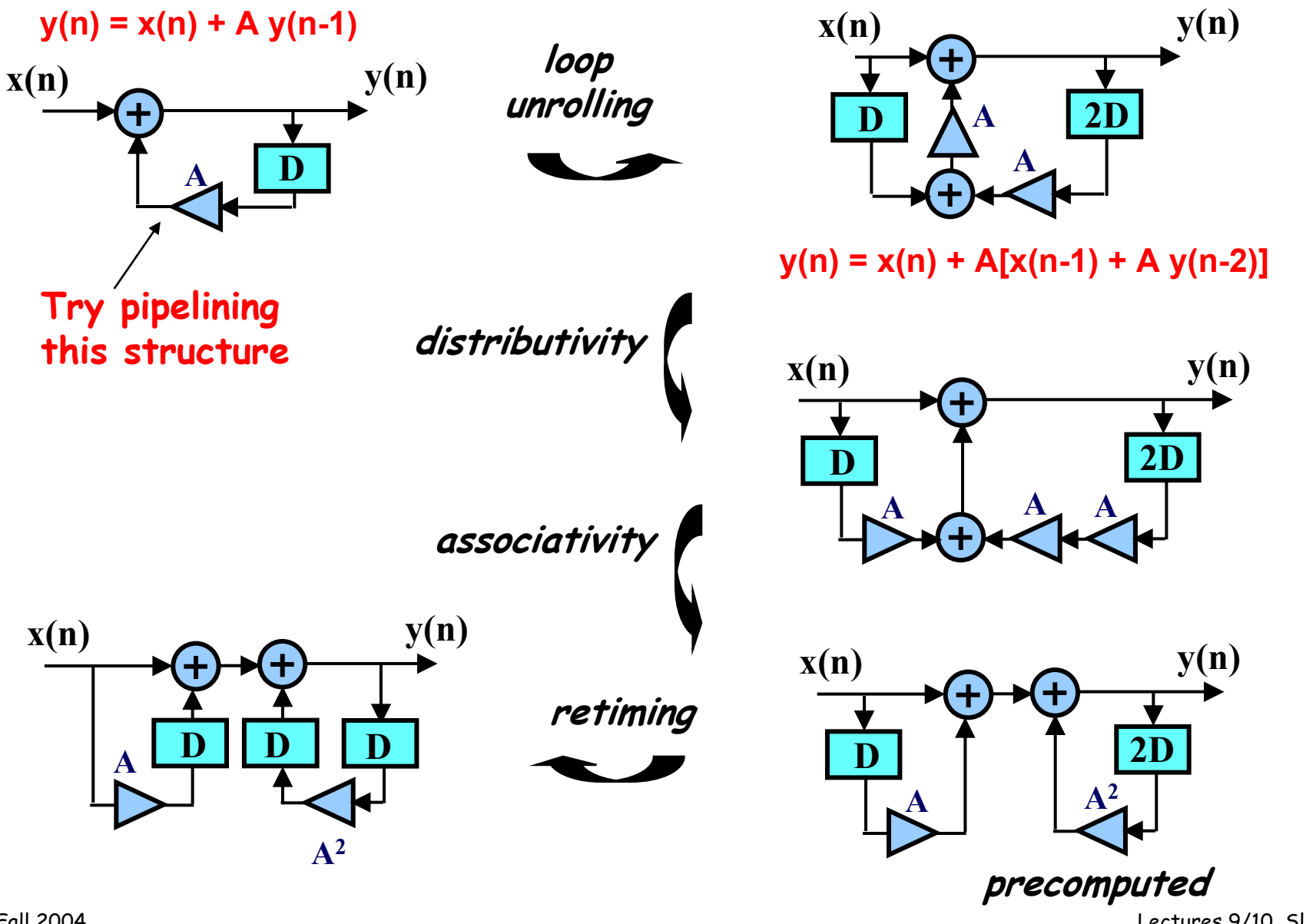

6.111 Fall 2004